Prof. Henrique Barbosa hbarbosa@if.usp.br

Ramal: 6647 Ed. Basílio Jafet, sala 100

### Física Experimental IV – FAP214 www.dfn.if.usp.br/curso/LabFlex www.fap.if.usp.br/~hbarbosa Aula 2, Experiência 2 Aumento do Diâmetro do Laser Difração

Fonte: apostila de óptica do lab4 e notas de aula dos Prof. A. Suaide e E. Szanto

### Experiência II - Óptica Geométrica e Física

- Objetivos Estudar alguns fenômenos de óptica física e geométrica
	- o Estudo de lentes simples, sistemas de lentes e construção de imagens
	- o Interferência e difração
	- o Computador óptico
		- Análise de Fourier bi-dimensional
		- Processamento de imagens

### Processamento de Imagem

- Processamento de imagem é a técnica de alterar a imagem de maneira controlada:
	- o aumentar ou diminuir a nitidez,
	- o aumentar ou diminuir contraste,
	- o alterar brilho,
	- o eliminar detalhes, etc
- Imagem = Informação ótica, i.e, distribuição bidimensional de fluxo luminoso.

O fluxo pode ser descrito por uma função **I(y,z)**, que atribui um valor de irradiância **I** para cada ponto do espaço onde se distribui a imagem.

## Exemplos

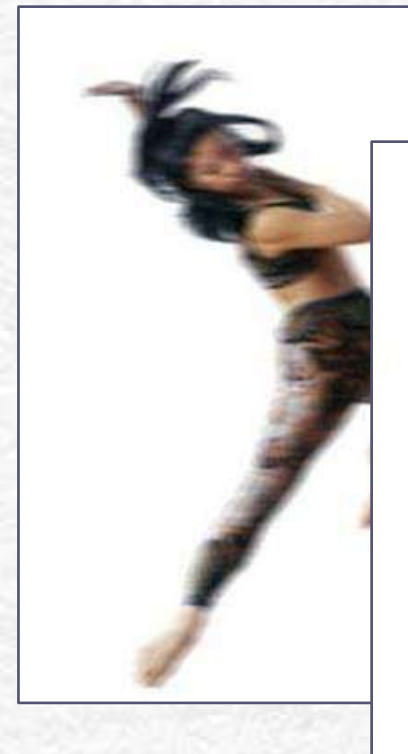

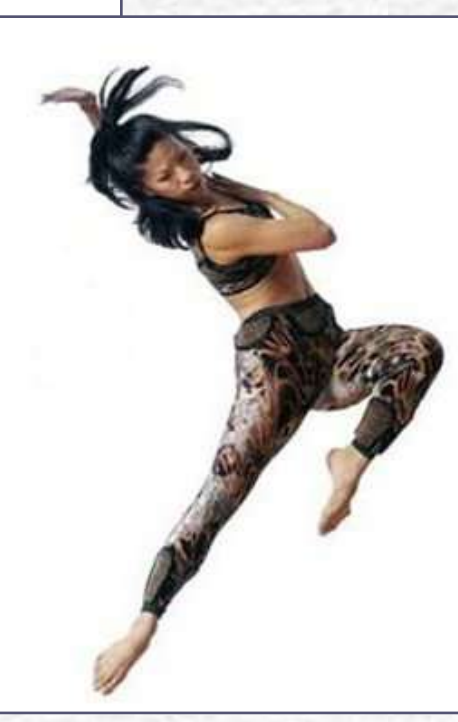

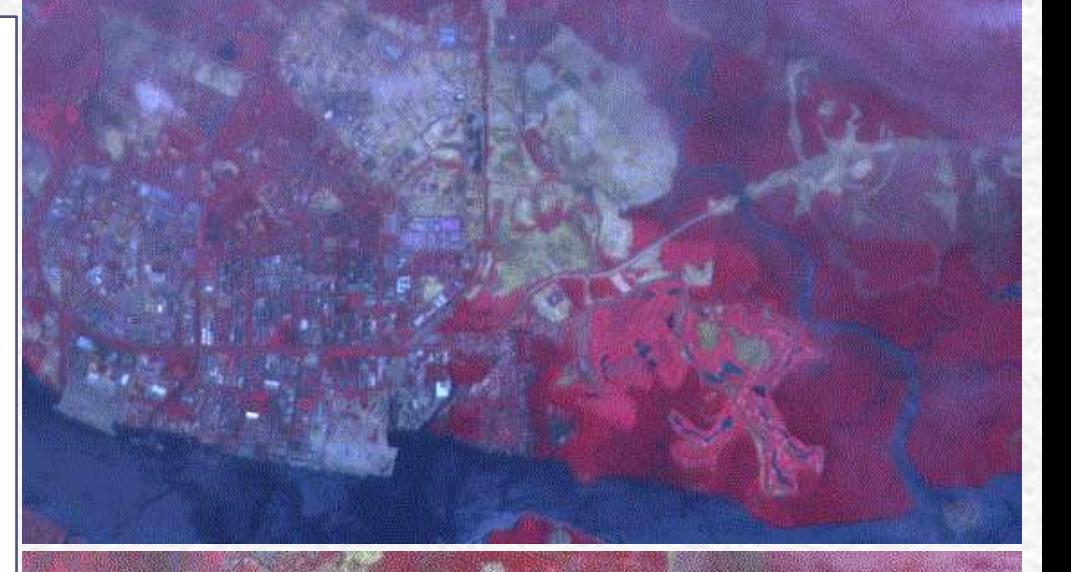

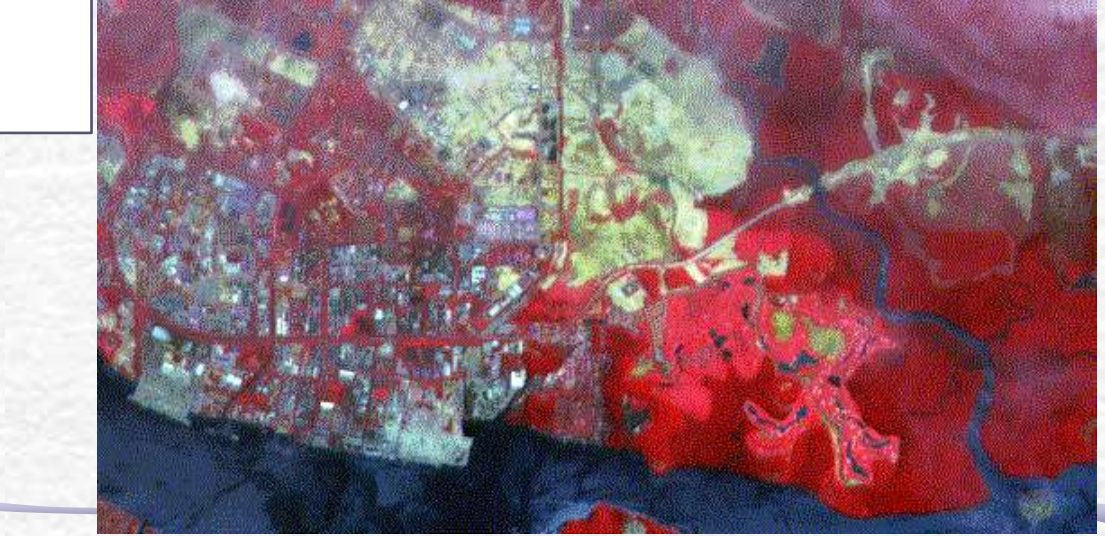

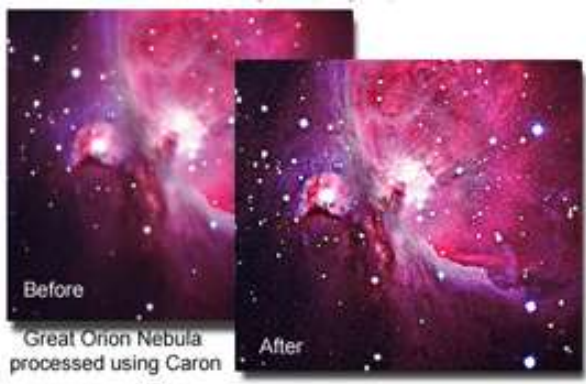

### Processamento de imagem

- Para processar uma imagem é preciso, de alguma forma, decompô-la numa somatória de funções simples sobre as quais temos controle.
- Essas funções serão as transformadas de Fourier bidimensionais da imagem e vamos ter que aprender como encontrá-las.
- Há duas maneiras de fazê-lo:
	- o uma é através de cálculo
	- o outra através de um computador ótico
- **Vamos optar pelo computador ótico**

## Computador ótico

- **Computador ótico** é um dispositivo que permite a manipulação de imagem de maneira controlada sem a necessidade de efetuar cálculos complicados.
- Esse dispositivo pode e vai ser construído e estudado no laboratório e vamos, nas próximas aulas, discutir como fazê-lo em detalhe.
- Entretanto essa construção requer que:
	- o **o objeto cuja imagem se quer manipular seja iluminado por uma fonte de luz coerente**
	- o **se esteja bem familiarizado com padrões de difração**

### Como funciona?

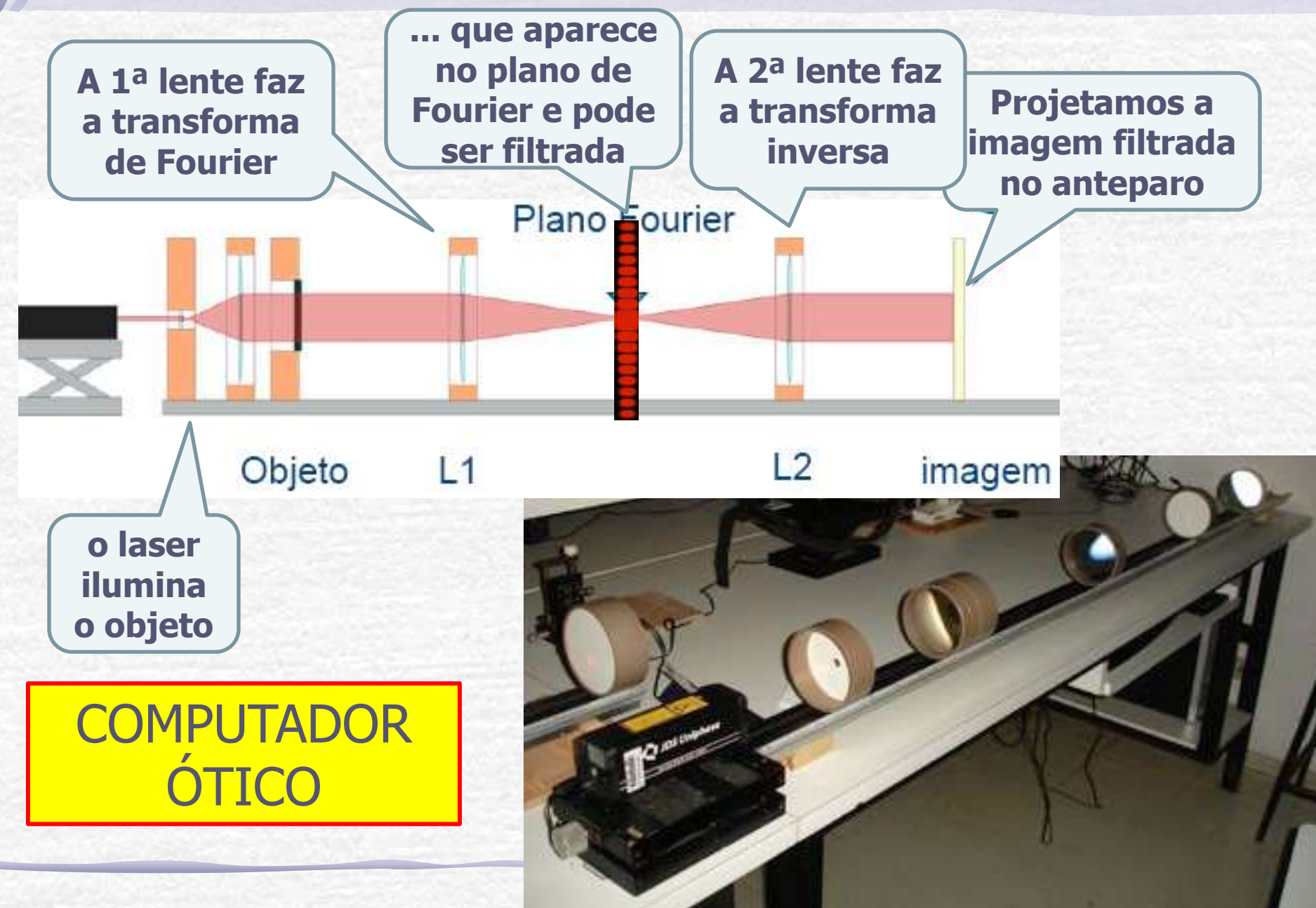

# Programação da Exp. 2

- Aula 1: óptica geométrica o Medidas com lentes convergente e divergente
- Aula 2: laser
	- o Aumento do diâmetro do laser
	- o Estudo de figuras de difração
- Aula 3: difração
	- o Mínimos de difração com o espectrofotômetro
	- o Transformada de Fourier
- Aula 4: computador ótico
	- o Iluminar um objeto com o Laser, aplicar um filtro na transformada de Fourier e recompor a imagem filtrada
- Aula 5: ImageJ

o Tratamento de imagem no computador

### TAREFAS SEMANA PASSADA

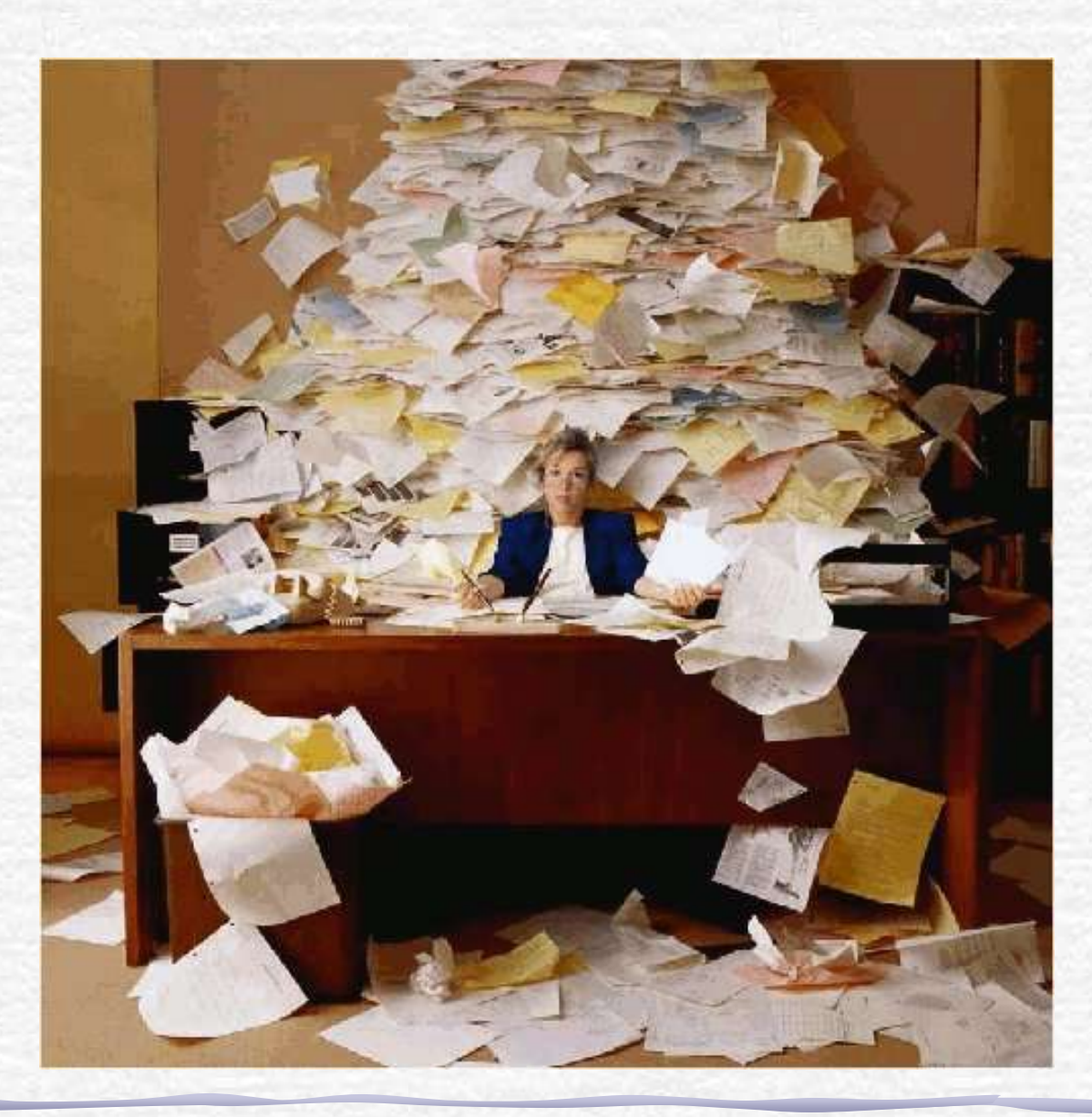

### Parte1: Lente Convergente

- Medir a distância focal de uma lente convergente com a maior precisão possível
	- o Justifique o arranjo experimental utilizando simulações com o **RayTrace**.
- A aproximação de lente delgada é válida para esta lente? Quais os critérios utilizados?
	- o **DICA:** observe as equações que relacionam o foco da lente com os seus parâmetros geométricos.
- Simule a lente real (lente espessa) no **RayTrace**.

# Parte1: (cont.) Simulação

- Utilizando o dispositivo para medida de raio de curvatura e um micrômetro, meça a curvatura e a espessura da lente que está estudando.
	- o Só existe um dispositivo para a medida do raio de curvatura, portanto cuidado com ele.
- Com o raio e espessura da lente, simule a posição dos seus planos principais e distâncias focais e compare com os valores previstos pelo formalismo matricial. H<sub>1</sub>  $H<sub>2</sub>$
- Comente.

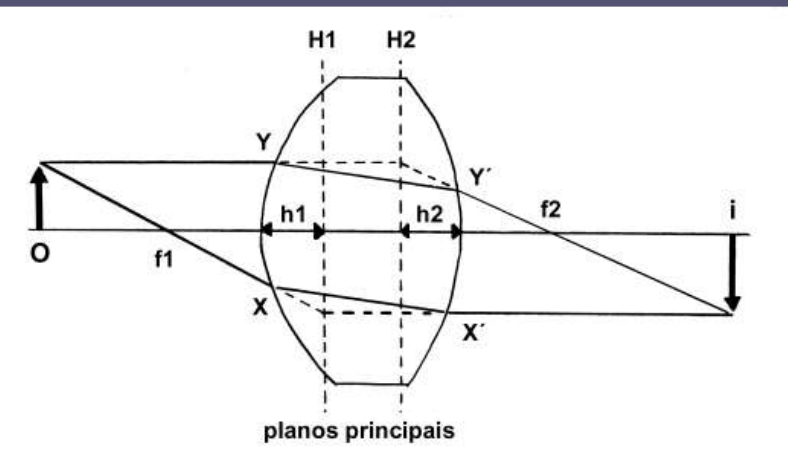

#### **Simulação com o Raytrace para lente delgada**

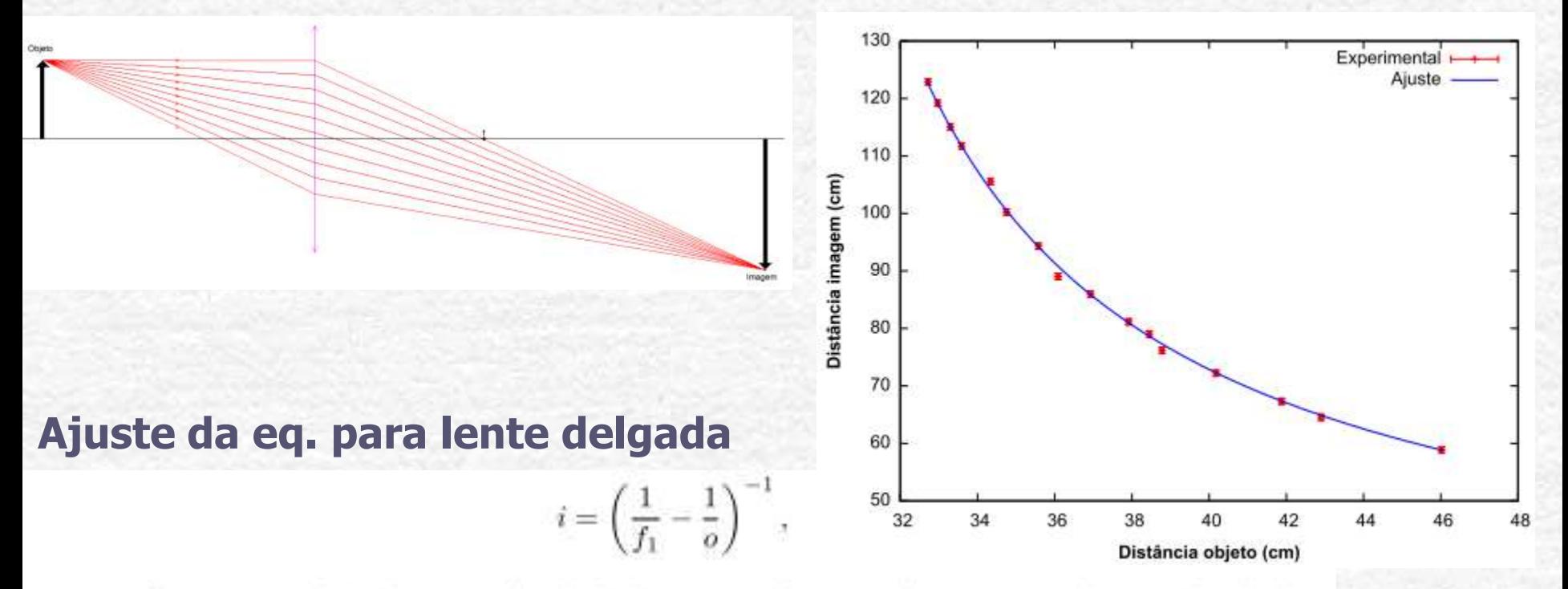

em que  $f_1$  corresponde à distância focal da lente. Na figura 2, foi representado o resultado do ajuste dos dados a essa relação. Nota-se pelo gráfico que os dados são compatíveis com a relação ajustada. Analisando o gráfico de resíduos, podemos ver que não há nenhum tipo de tendência nos dados. Aliado a disso, o valor de  $\chi^2_{\text{red}} = 1.75$  indica que o modelo de lentes delgadas ajusta-se bem aos dados, embora as incertezas tenham sido subestimadas; de fato, a incerteza da posição de focalização (estimada em 0,5 cm) tem um caráter um pouco subjetivo, e o teste de  $\chi^2$  pode, inclusive, ser utilizado para obtermos uma melhor estimativa dessa incerteza. Do ajuste, obteve-se o valor  $f_1 = 25,825$  (12) cm.

#### **Simulação com o Raytrace para lente espessa**

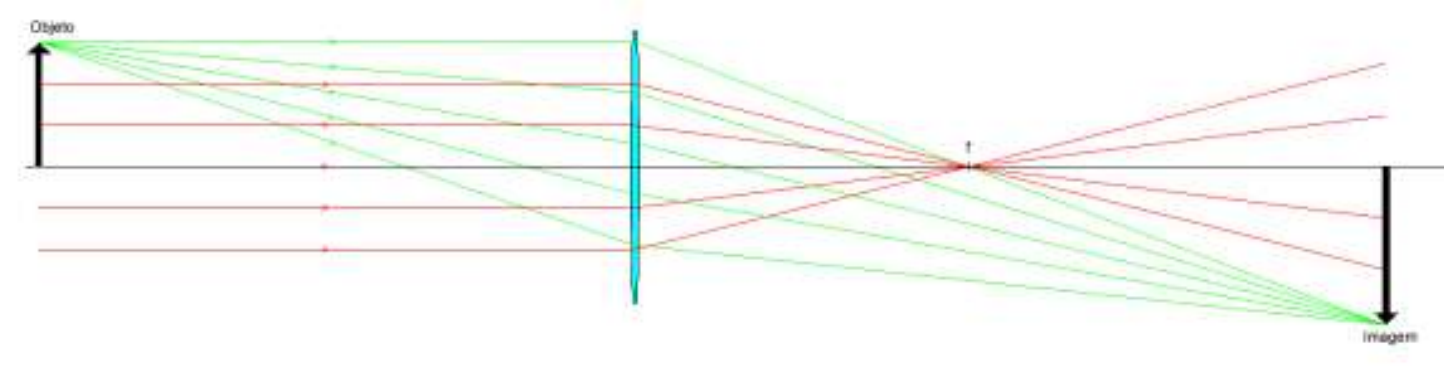

Figura 3: Simulação da lente convergente real (lente espessa).

Pela simulação feita vemos que o foco (local onde os raios que incidiram paralelamente se encontram) é um ponto se comparado com a distância focal, o que novamente nos permite dizer que uma lente delgada é uma boa aproximação para a nossa lente. De fato, se aplicarmos um zoom à região do foco, veremos que os raios não se cruzam exatamente no mesmo ponto, mas a distância entre esses pontos é muito pequena se comparada com as dimensões características do arranjo.

#### **Simulação dos planos principais**

Tentamos simular também a posição dos planos principais dessa lente. Os valores teóricos são dados pela equação (4) e valem aproximadamente  $h_1 = h_2 = 1.9$  mm, considerando um índice de refração do vidro  $n = 1.5$ . Porém, a simulação nos mostrou que essa lente não cria um plano principal, uma vez que para diferentes raios paralelos que chegam a lente, a distância da intersecção dos prolongamentos dos raios incidente com o dos raios refratados ao eixo B (representado na imagem 4) varia muito. O mesmo vale para os raios incidentes do foco que se refratam e saem

- O grupo notou muito bem: os prolonga-mentos dos raios só convergem no plano principal próximo do eixo (aproximação paraxial.)
- Mas os deslocamentos foram na direção errada. O que aconteceu?

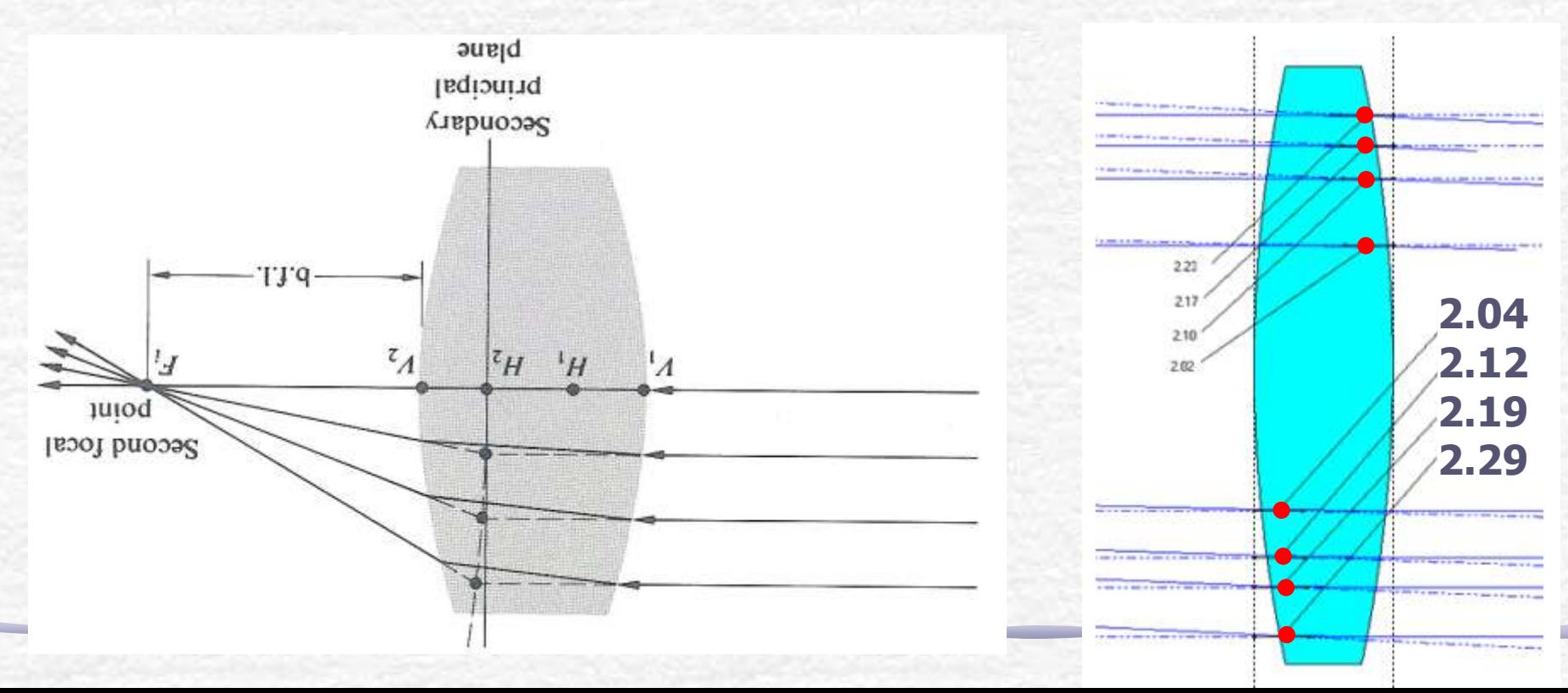

- A espessura da lente deste grupo era 5.8mm e os planos estão em h1=h2=1.9mm, então a separação entre os planos é de 2mm
- Perguntas:
	- o Se existe uma separação entre os planos principais, a lente pode ser considerada delgada?
	- o Qual a incerteza na posição da lente? Era maior ou menor do que 2mm?  $F_{2}$ Thin lens
	- o As distâncias i e o foram medidos até o centro da lente, mas devia ser até H1 ou H2. Faz diferença?

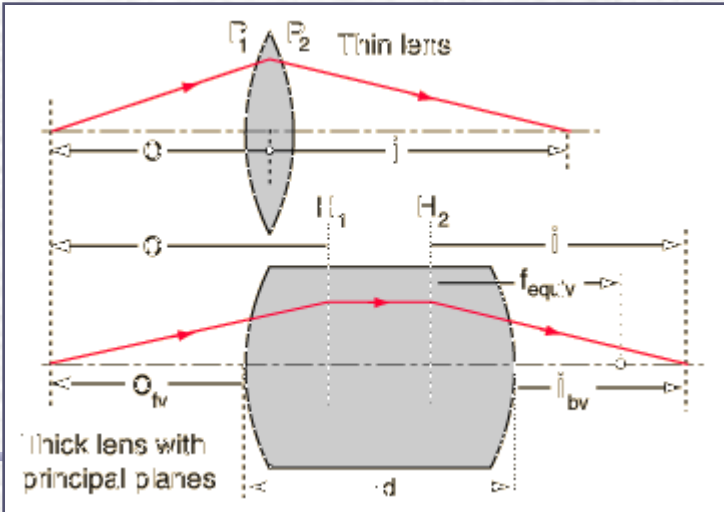

### Outra Análise - 1

 $Y = AX + B$ 

 $(4)$ 

E como variamos "o" e "i" na expressão (1) temos  $Y = \frac{1}{\rho}$  e  $X = \frac{1}{i}$ . Como a

distância focal é fixa:  $B = \frac{1}{f}$ . Para verificar a veracidade do ajuste, além dos métodos

convencionais ( $\chi^2$ , resíduos...) devemos ter no ajuste um valor e A compatível com -1

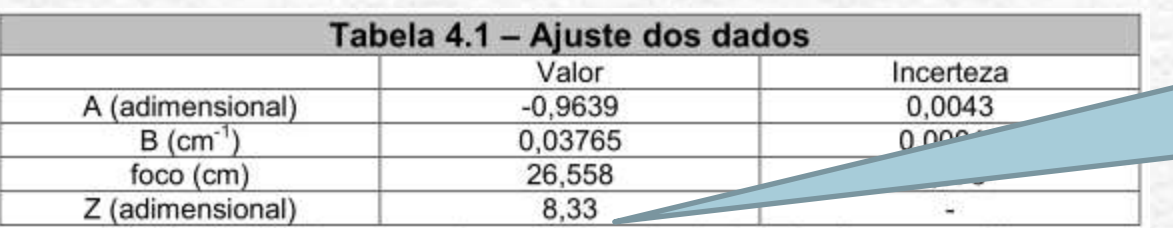

Tabela 4.1: Tabela com os valores do ajuste dos dados feitos à expressão (4).

Provavelmente aqui existe um problema de subestimação das incertezas, pois, apesar deste ser um ajuste simples, vê-se que a compatibilidade de A com -1 não é como se esperava. As incertezas utilizadas para as medidas das distâncias é a incerteza de uma régua milimetrada comum, ou seja, 0,05cm, o que é muito pouco para a o valor real desta incerteza dado os instrumentos utilizados.

O instrumento utilizado para verificar a posição da imagem (através da projeção desta em um anteparo) era o próprio olho humano. Essa verificação é muito imprecisa, pois com uma grande variação do anteparo a imagem algumas não mudava consideravelmente permanecendo nítida para intervalos maiores que 4cm.

**Não é compatível com 1, pois subestimaram a incerteza**

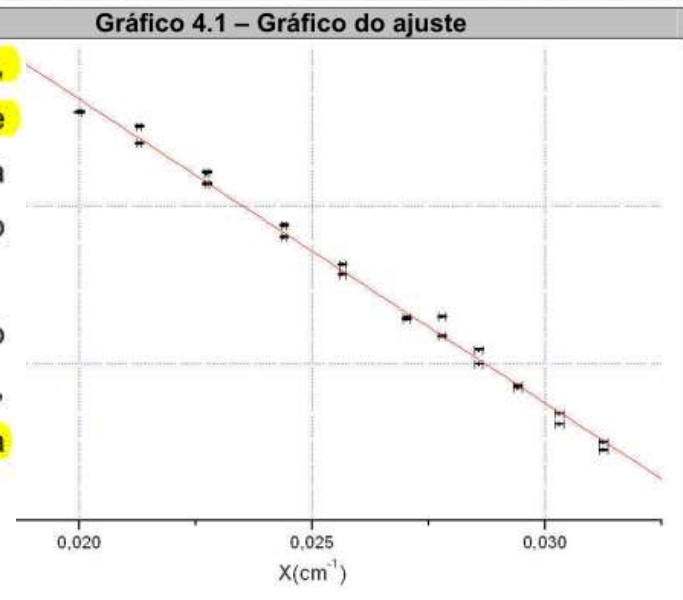

Gráfico 4.1: Pontos ajustados na expressão (4) com incertezas em x e y.

### Outra Análise - 1

 $(2)$ 

$$
\frac{1}{f} = (n-1)\left(\frac{1}{R_1} - \frac{1}{R_2}\right) + \frac{(n-1)^2}{n}\left(\frac{t}{R_1 R_2}\right)
$$

Em que n é o índice de refração da lente, t a espessura, R1 o raio de curvatura da primeira superfície e R2 o da segunda superfície. [1] Se pudermos desprezar o termo com t nesta expressão teremos uma lente delgada. Como, no caso deste experimento  $t \sim 0.4$ cm e R ~ 10cm podemos considerar R >> t e, com isso, considerar que as lentes são delgadas.

Uma forma de verificar se a aproximação é razoável (após obter o resultado) é comparar o resultado com a formula acima para t=0. Como R1 = -R2:=R e n=1.5 (para o vidro) teremos:

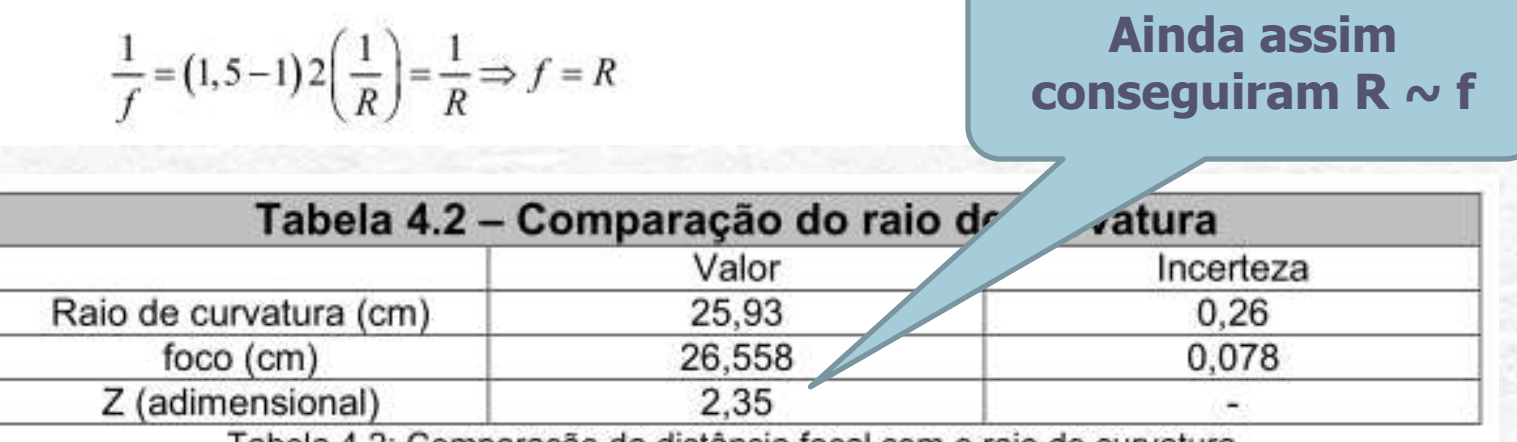

Comparação da distancia foc

### Outras Análises: Convergente

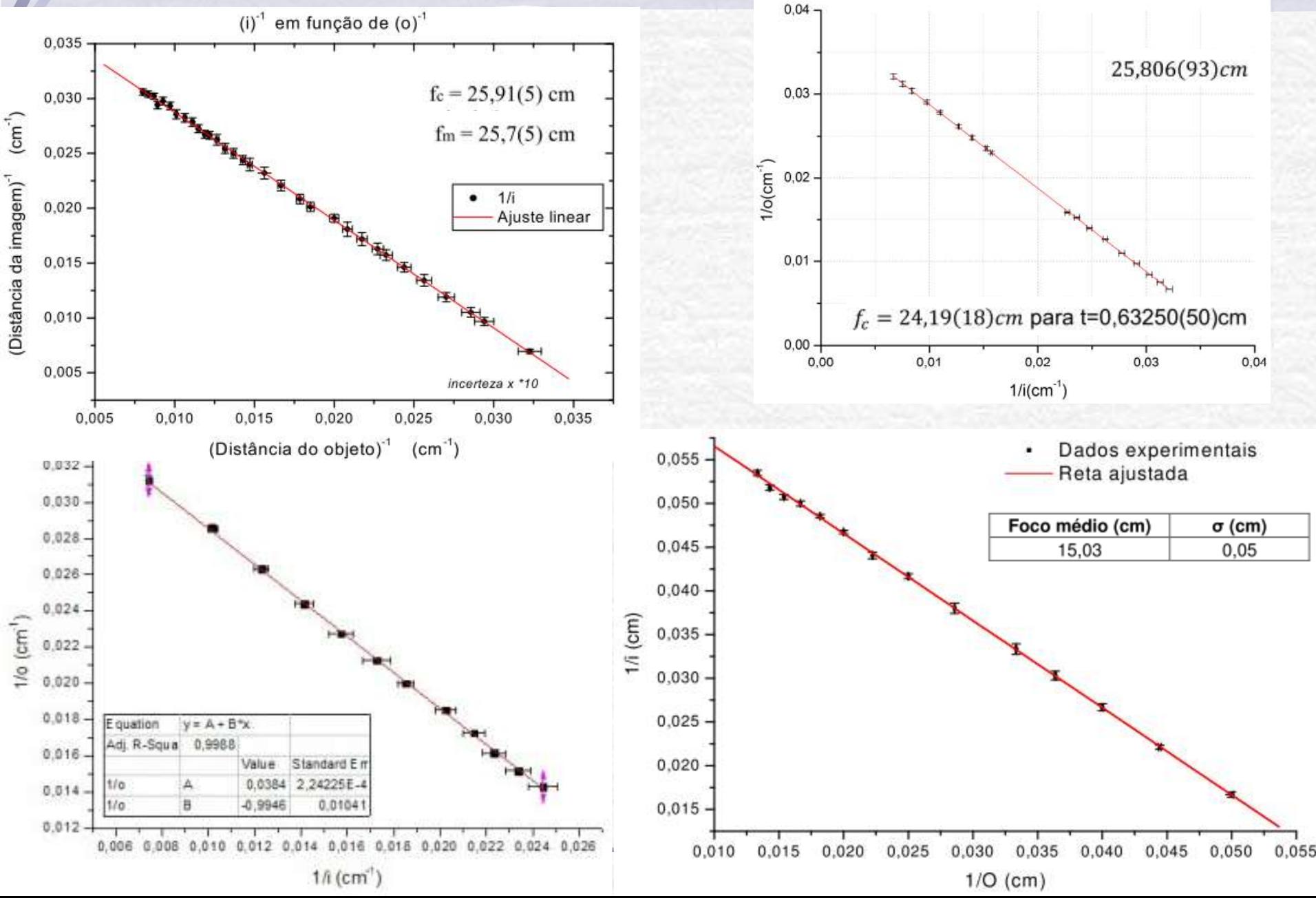

## Parte2: Divergente e Associação

- Medir a distância focal de uma lente divergente com a maior precisão possível
	- o Justifique o arranjo experimental utilizando simulações com o RayTrace.
	- o **DICA:** só é possível fazer a medida associando uma lente convergente. Porque?
- Qual a distância focal equivalente desta associação de lentes?
	- o DICA: Simule no RayTrace e identifique as posições dos planos principais e encontre a distância focal da associação.

### Uma análise quase perfeita

Para uma associação entre duas lentes 2 e 1, separadas por uma distância d e atingidas nesta ordem por um feixe de luz, com distâncias focais  $f_1$  e  $f_2$ , podemos aplicar a equação (1) a duas situações distintas: (a) um objeto à distância o da lente 1 é projetado a uma distância s da lente; (b) a imagem gerada pela lente 1 funciona como objeto da lente 2, a uma distância  $d - s$  dela. A distância imagem (em relação à lente 2) será então dada por

$$
\frac{1}{i} = \frac{1}{f_1} - \frac{1}{d-s} = \frac{1}{f_1} - \left[ d - \left( \frac{1}{f_2} - \frac{1}{o} \right)^{-1} \right]^{-1} \tag{2}
$$

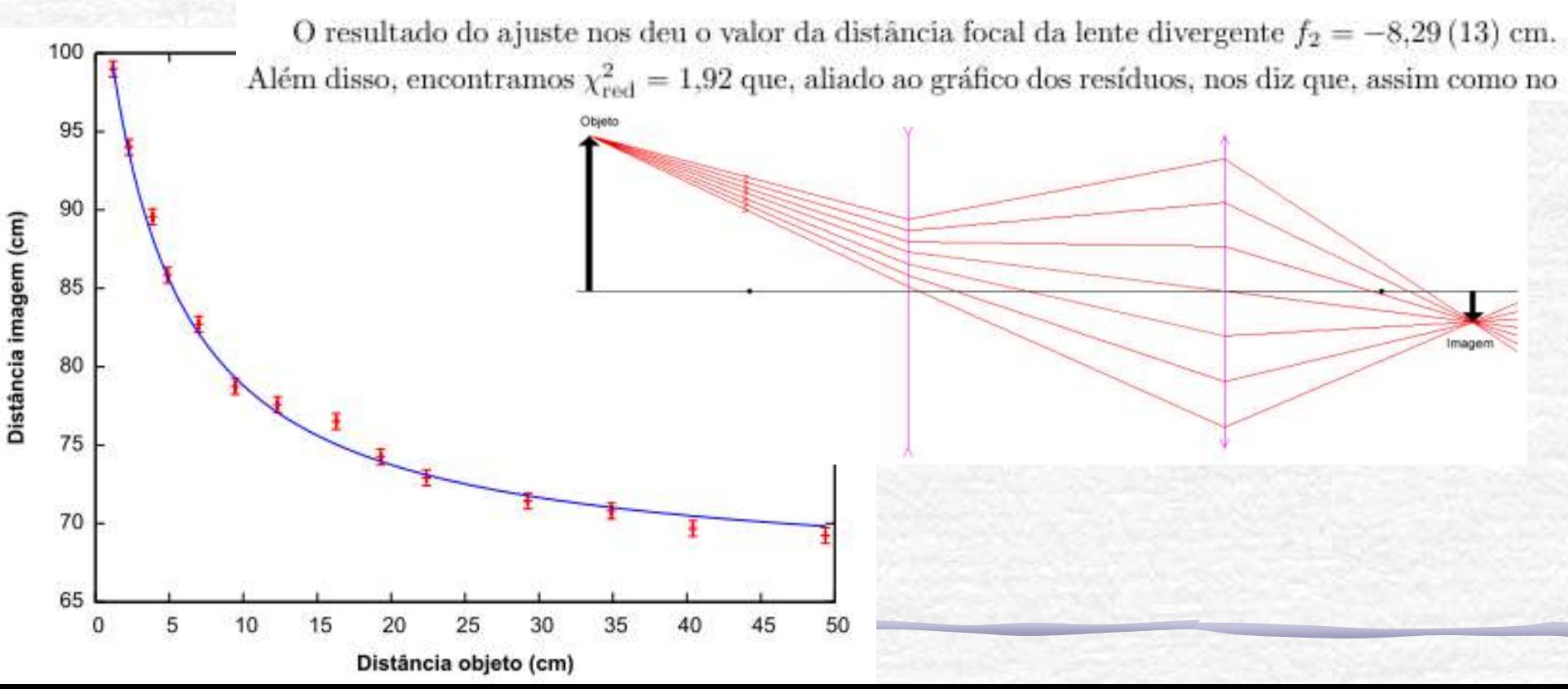

As duas distâncias focais  $(f_1' = 129.19 \text{ mm} \text{ e } f_2' = 128.99 \text{ mm})$  são muito próximas, podendo ser consideradas iguais dentro das limitações do programa usado — podemos tomar sua média aritmética  $f' = 129.09$  mm. Esses valores são muito próximos ao valor teórico da distância focal  $f_{\text{eq}}$  equivalente de uma associação de duas lentes, conforme (3). Para as condições do experimento, obtemos  $f_{eq} = 131.02(11)$  mm, valor bastante próximo dos encontrados através da simulação, embora incompatível com eles. Novamente, devemos considerar as limitações do programa, e lembrar que  $f'_1$  e  $f'_2$  também têm suas incertezas, que não foram consideradas nessa análise.

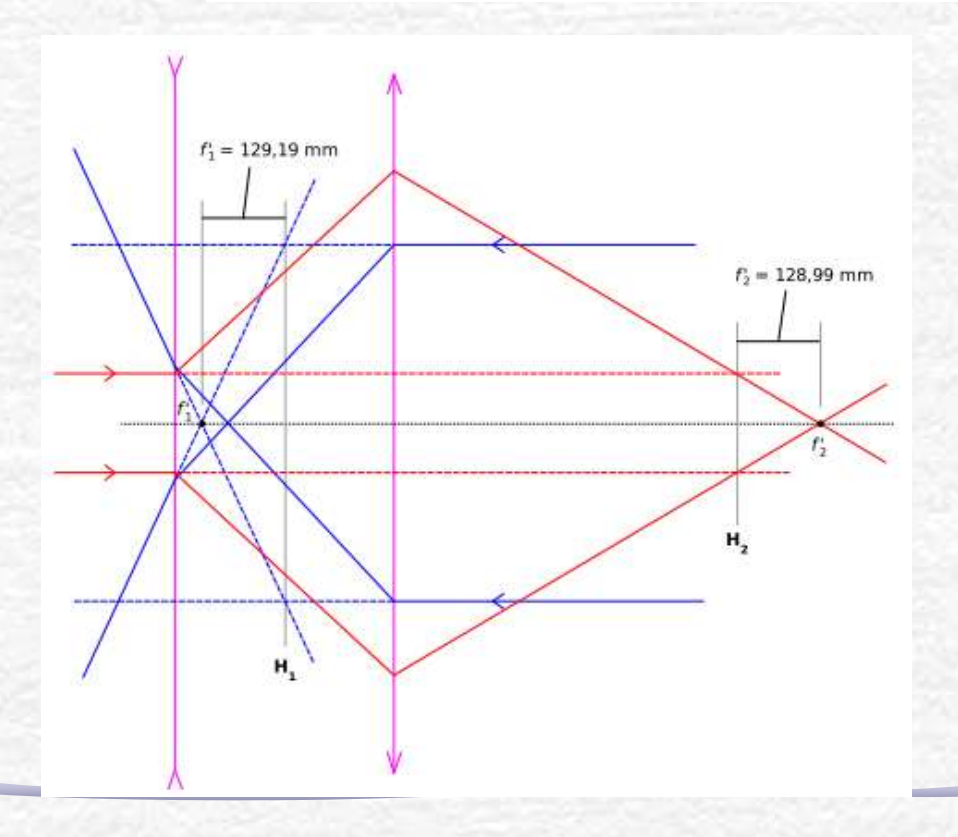

### Outras Análises: Divergente

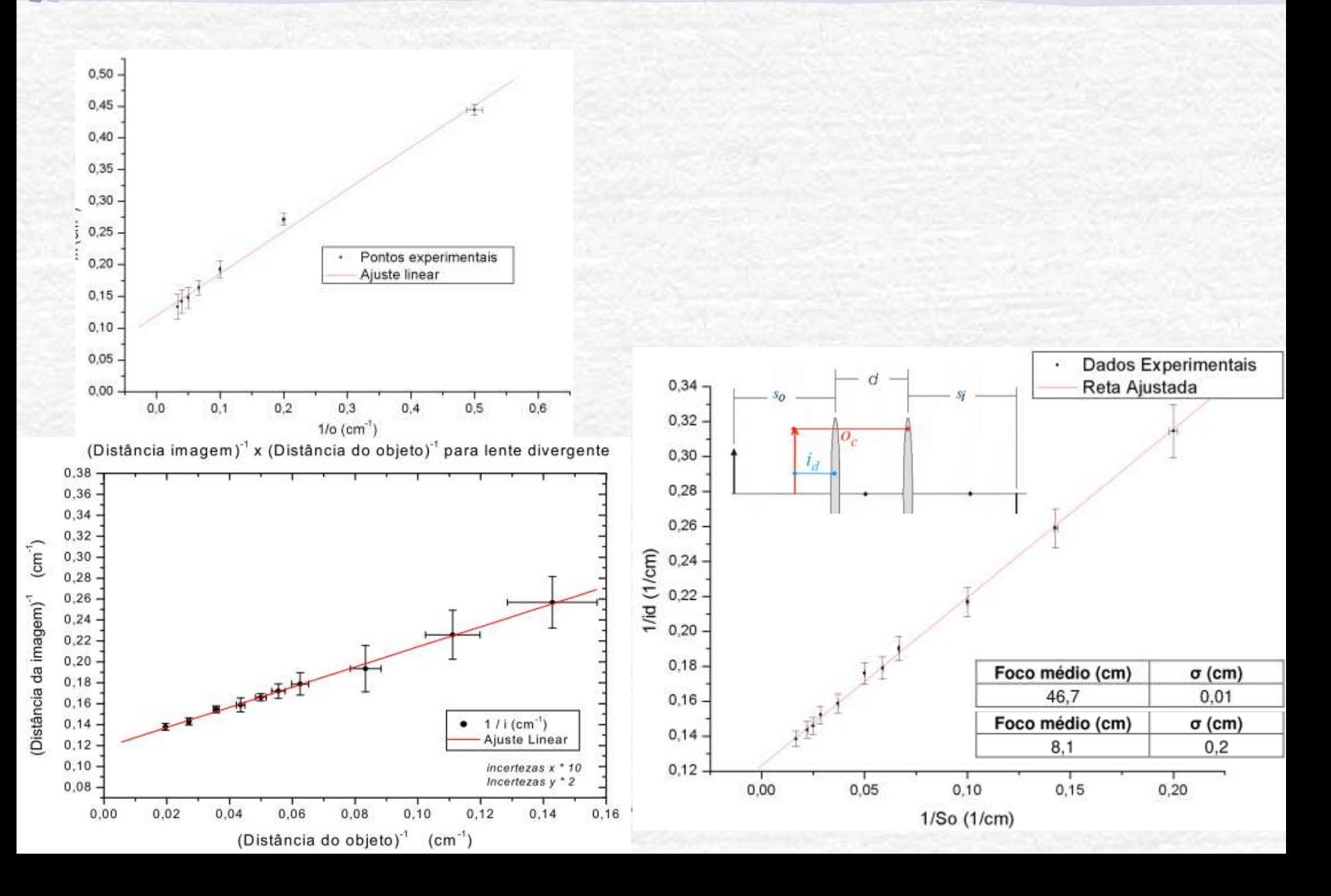

# SIMULAÇÕES COM **RAYTRACE**

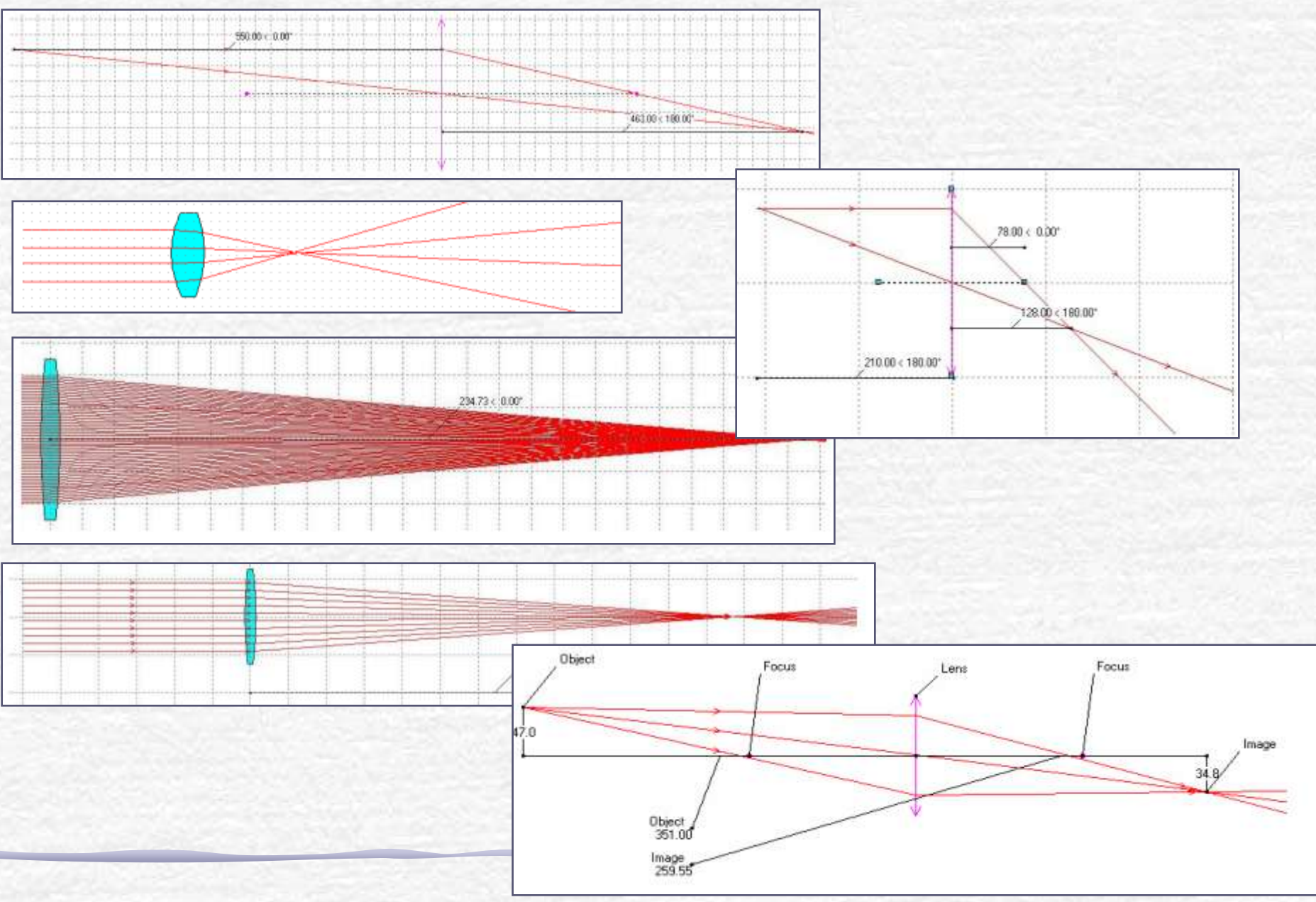

# SIMULAÇÕES COM **RAYTRACE**

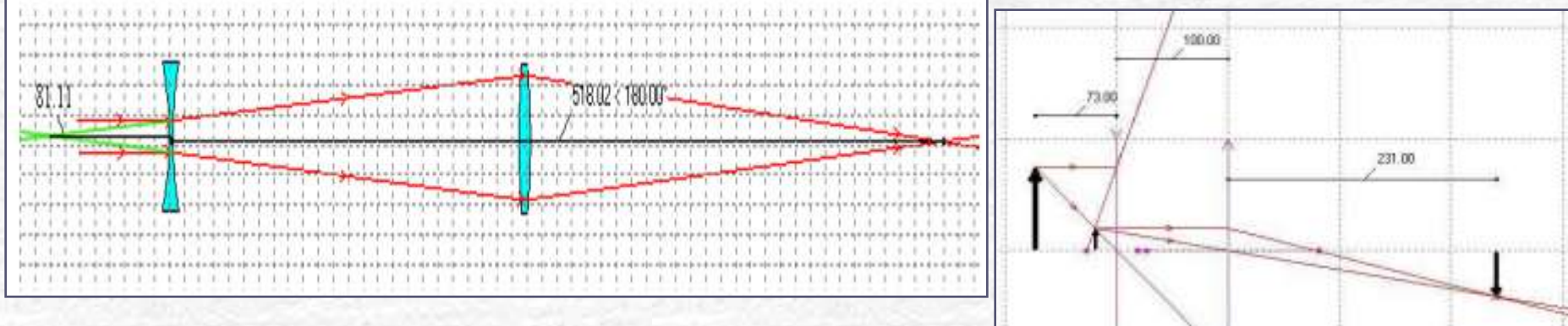

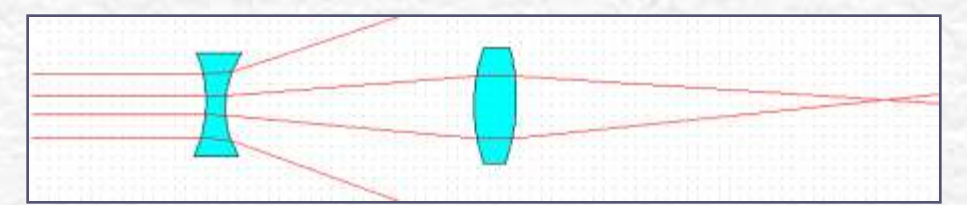

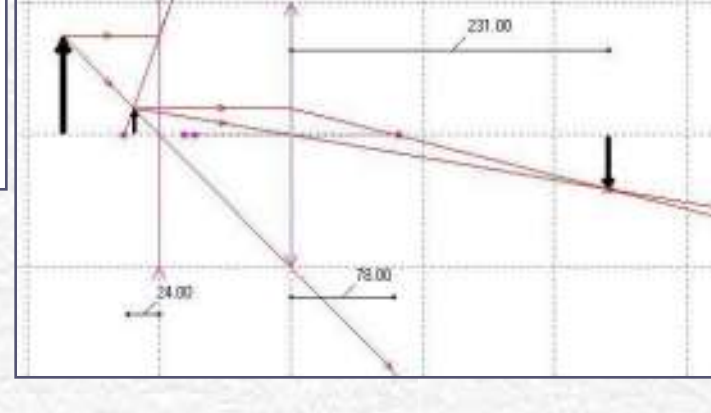

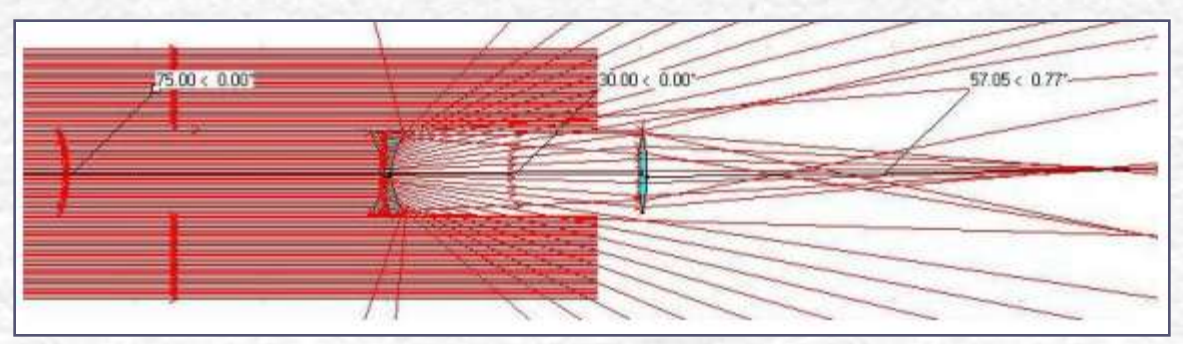

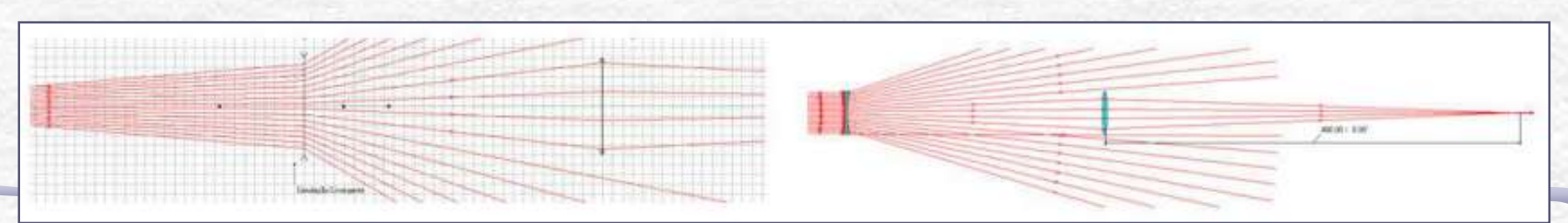

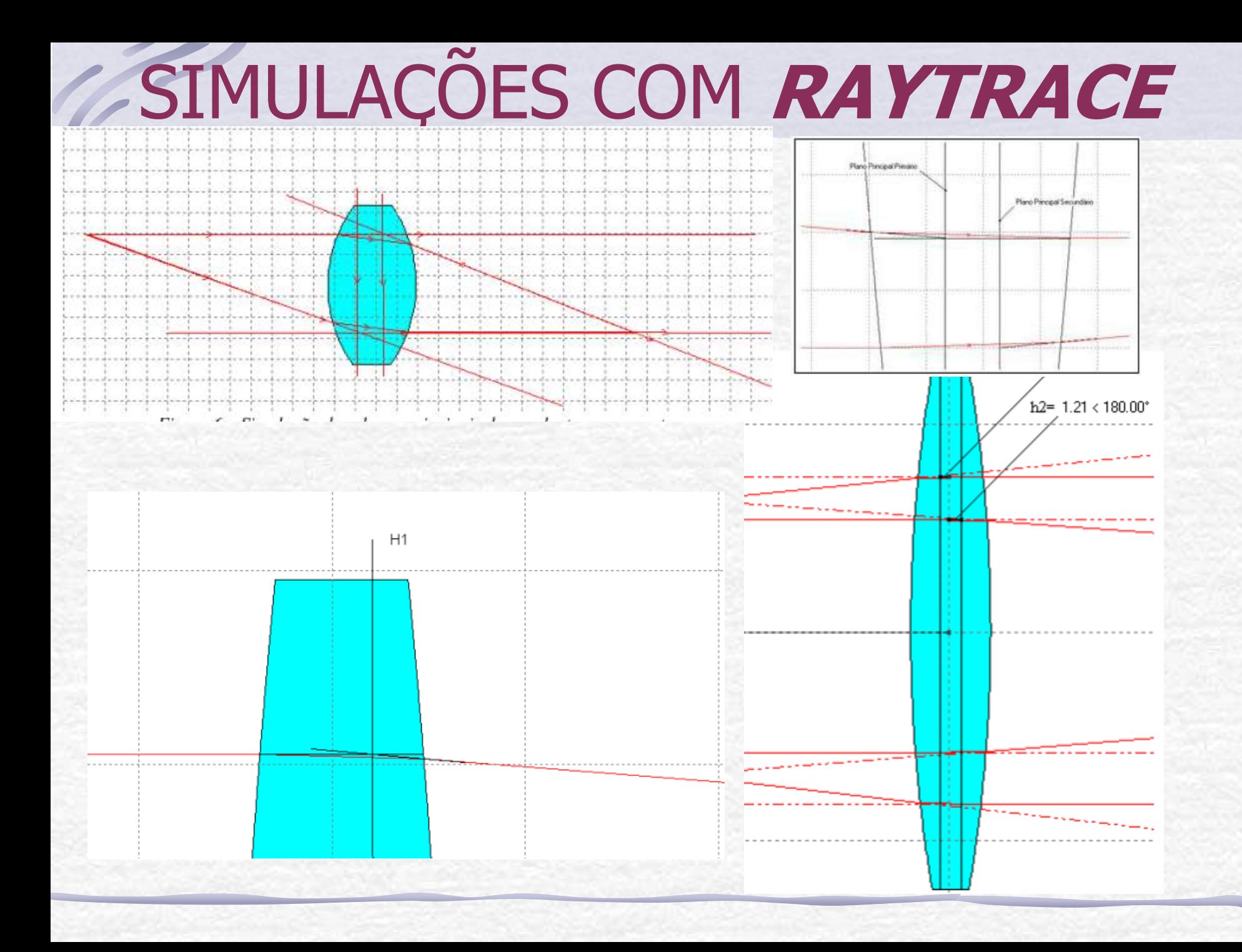

### AULA DE HOJE

#### **Difração**

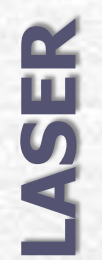

**Difraction** 

## Aula de Hoje

#### **Para o Computador Ótico precisamos:**

**Iluminar o objeto com luz coerente**:

o **Problema**: a fonte de laser disponível só permite iluminar objetos muito pequenos, porque o diâmetro do feixe é da ordem de **1** a **2mm**

o**Solução**: temos que aumentar o diâmetro desse feixe para iluminar objetos da ordem de alguns cm

#### **Estudar o padrão de difração**:

o Pode-se fazê-lo utilizando o laser e vários objetos de formas diferentes e estudar as figuras de

difração que eles produzem **Estas são as tarefas** 

**desta semana!**

# LASER: Histórico

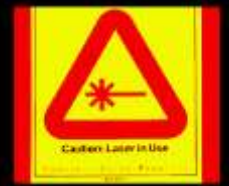

- **1917** ► Einstein demonstrou que a emissão estimulada de radiação era possível
- **1939** ► V. A. Fabricant apresenta a idéia de amplificar a radiação emitida através de emissão estimulada
- **1952** ► N. G. Basov + A. M. Prokhorov e C. H. Townes apresentam independentemente a idéia de amplificador para microondas. Nos dois anos seguintes eles construíram (no Inst. Lebedev (URSS) e Univ. Columbia (USA)) o primeiro Maser.
- **1964** ► Os físicos acima receberam o prêmio Nobel por esses trabalhos.

LASER = **L**ight **A**mplification by **S**timulated **E**mission of **R**adiation

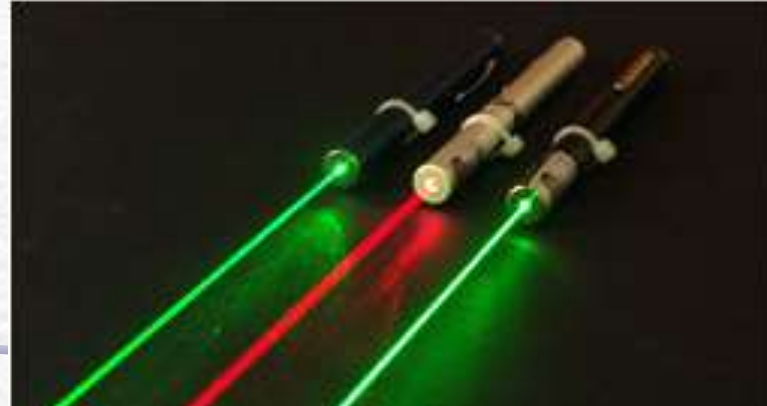

### LASER: características

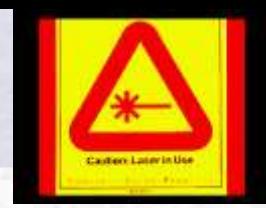

- **Monocromática**: ela consiste de uma única cor ou comprimento de onda. Embora haja atualmente lasers que geram mais de um comprimento de onda, a luz de um laser comum é muito pura, ou seja, ela consiste de um intervalo muito estreito de comprimentos de onda
- **Direcional**: o feixe é bem colimado (ou paralelo), e atravessa longas distâncias com pouca divergência
- **Coerente**: todos os trens de onda que compõem o feixe, estão se movendo juntos no espaço e no tempo: estão em fase.

## Um pouco de Quântica...

- A radiação eletromagnética é quantizada, e o "quantum" de energia eletromagnética é o **fóton**.
- Energia também é quantizada e por isto apenas algumas órbitas são possíveis para os elétrons ligados aos núcleos.
- Como os elétrons podem mudar de órbita?
	- o Para uma órbita de **maior** energia: por **absorção** de energia (radiação, colisões térmicas, etc.)
	- o Para uma órbita de **menor** energia: por **emissão** de um quantum de radiação (fóton)
- A energia trocada é exatamente a diferença de energia entre as órbitas, ou seja os fótons tem a mesma freqüência e comprimento de onda.

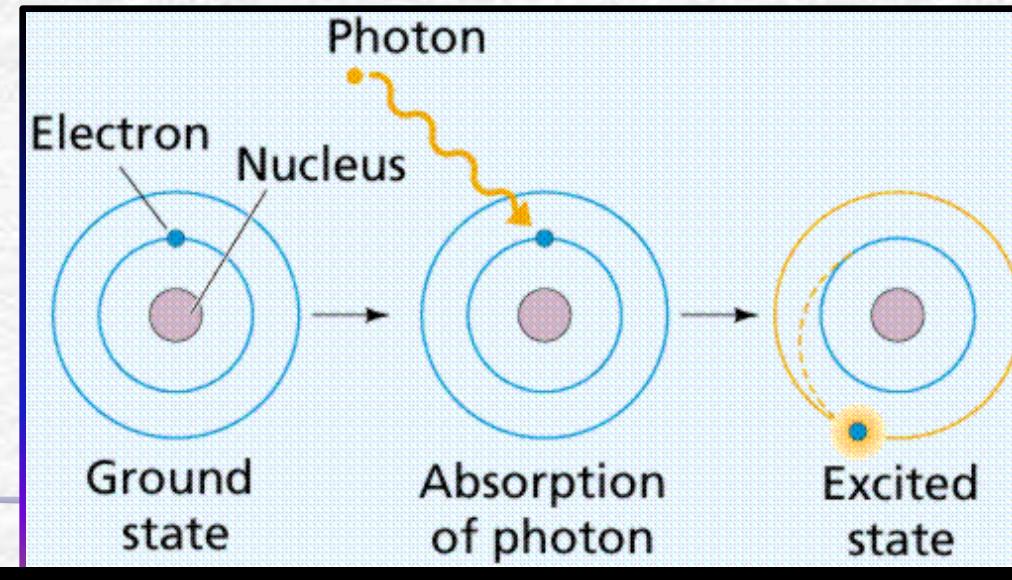

### Luz incoerente

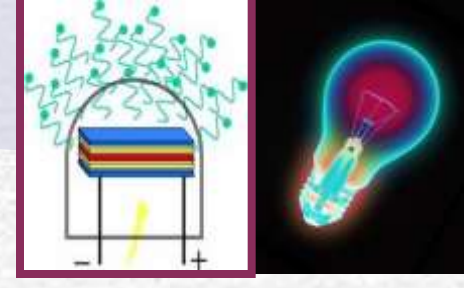

- Lâmpada comum: átomos são excitados por colisões térmicas e voltam às órbitas de menor energia depois de um intervalo de tempo emitindo um fóton.
	- o Tanto a excitação como a emissão são randômicas

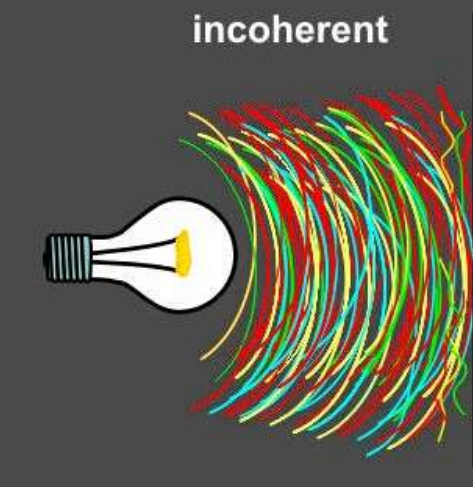

**A luz da lâmpada é uma combinação de muitos trens de ondas sem uma direção de propagação definida (diverge) e sem relações de fase definidas (incoerente)**

### Luz laser

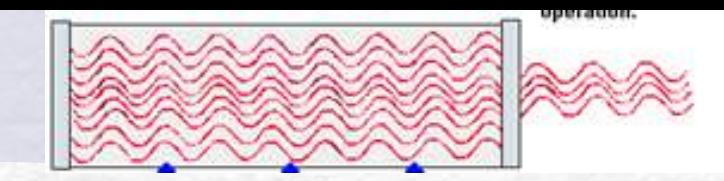

- No laser os elétrons dos átomos emitem na mesma direção e ou ao mesmo tempo ou com diferença de tempo igual a um ou mais períodos de oscilação da onda:.
- o O resultado é uma combinação coerente de ondas, colimadas e com uma intensidade muitíssimo maior que a da emissão incoerente.

**Para saber mais veja a apostila de Complementos 2, (Vuolo), p.194 ou "Physics" de Ohanian p.942** 

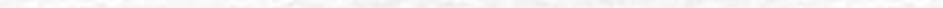

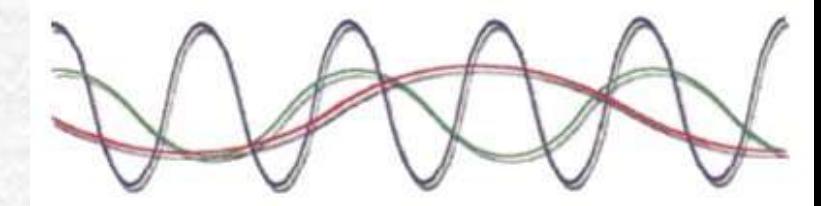

Sunlight (many different colors)

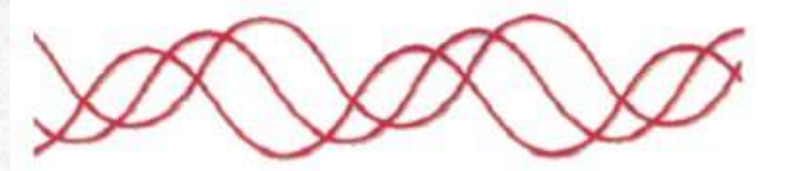

LED: one color (monochromatic) and waves not in phase (non-coherent)

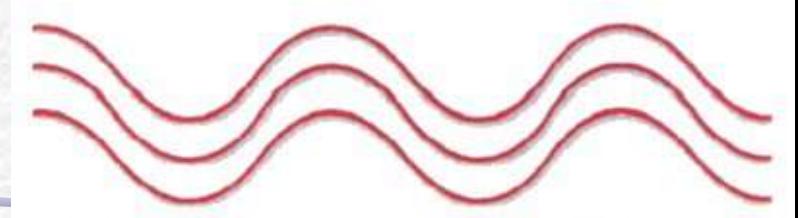

LASER: One color (monochromatic) and waves in phase (coherent)

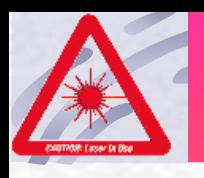

# Atenção

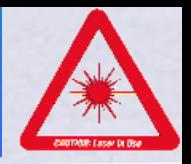

- O laser representa grande perigo para os olhos porque a retina é extremamente sensível à luz.
- Você sabe que luz proveniente do sol, focalizada por uma lente pode matar formigas, o laser que é um feixe intenso de luz coerente, ao ser focalizado pelas lentes oculares na retina, queima as células do ponto atingido.

#### • **O dano é irreversível**

portanto jamais olhe ou aponte um laser para os olhos de alguém, mesmo lasers de chaveirinhos

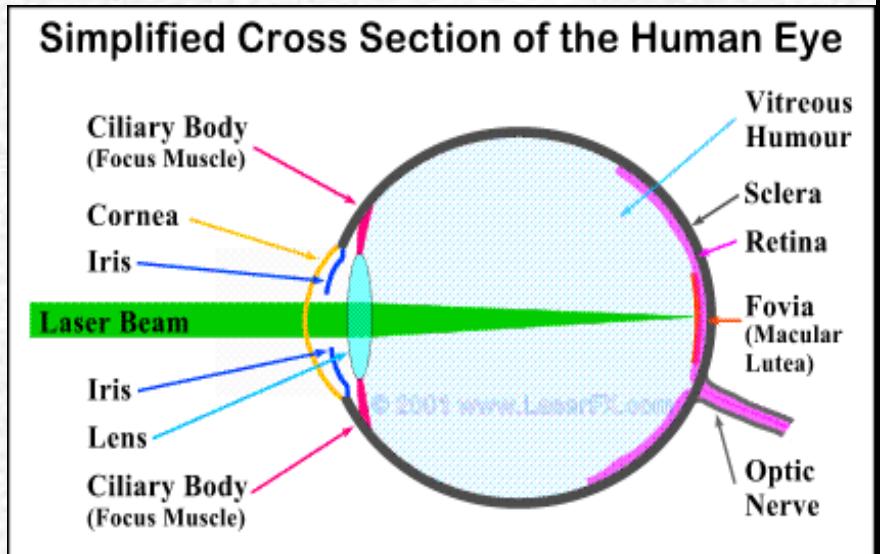

Laser beams are almost parallel thus the eye's lens will focus them down to a small spot causing retinal burns.

### Aumento do diâmetro do feixe do laser

 Construir um **sistema de lentes** para aumentar o diâmetro de um feixe de laser sem perda do paralelismo do feixe.

- Medir a magnificação do sistema
	- Razão entre o diâmetro de entrada e de saída

#### **Duas opções**:

- Sistema convergente + convergente
- Sistema divergente + convergente

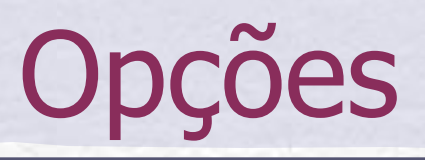

• Sistema convergente + convergente

Vamos usar

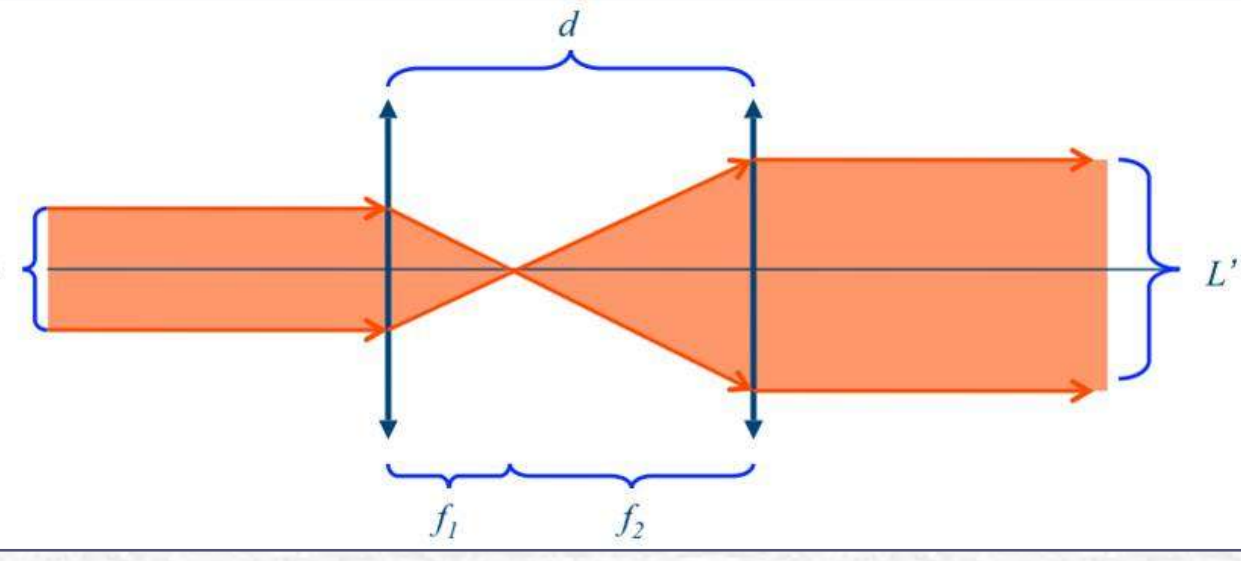

esta opção! Os raios entram e saem paralelos!

• Sistema divergente + convergente

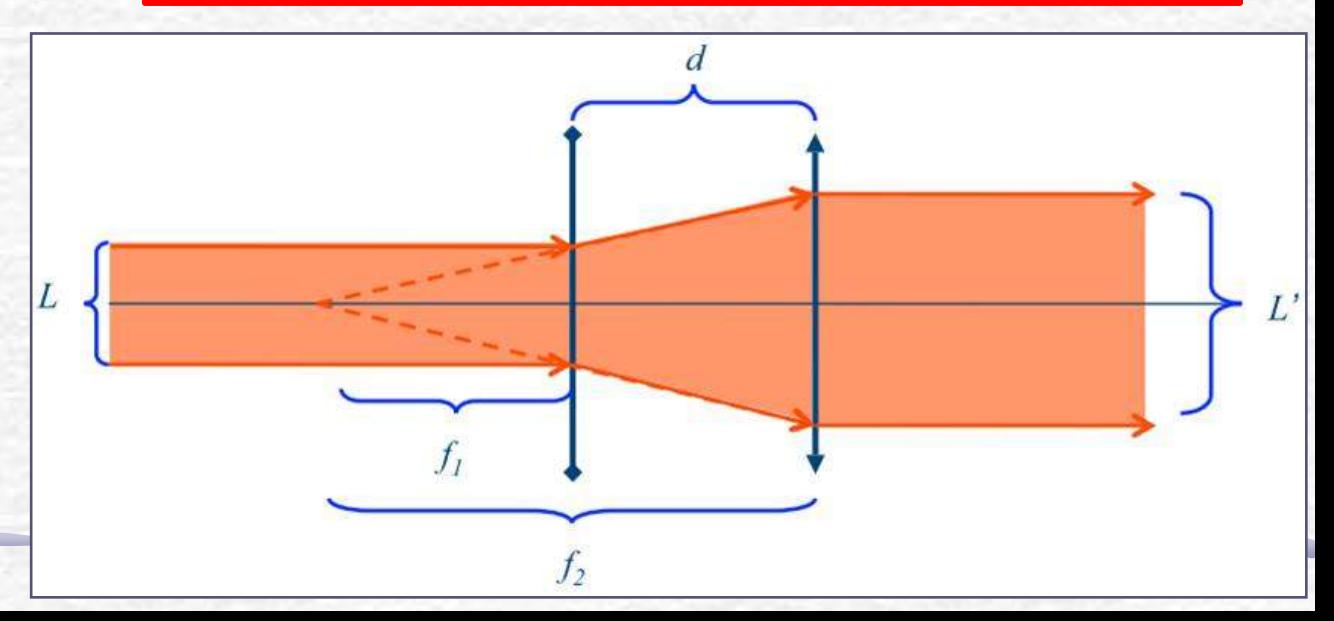

## Possíveis Problemas

• E o feixe incidente tiver divergência não nula? O que muda?

> **Define-se a divergência como sendo o ângulo de abertura do feixe**

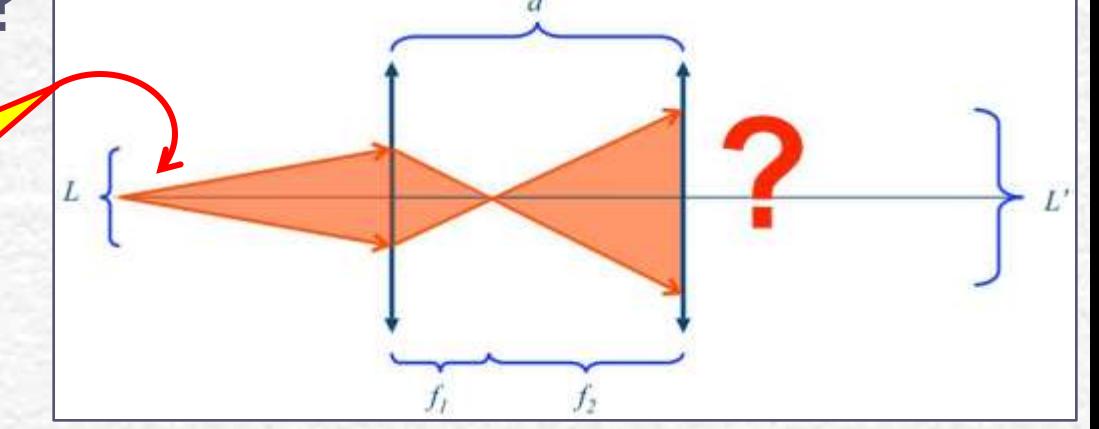

• Como medir o tamanho inicial, L, do laser? o Quase pontual o Muito brilhante

$$
M=\frac{L'}{L}
$$

### Para esta Semana: Parte 1

- Utilizando duas lentes convergentes de foco f1 e f2, separadas de uma distância d, obtenha, utilizando o método matricial:
	- Qual a distância de separação entre elas (d) para que o feixe de laser saia sem divergência?
	- Qual a magnificação obtida por este sistema?
	- Verifique os resultados com o Raytrace
- Monte um sistema de duas lentes para magnificar o feixe de laser em 20 vezes, mantendo-o paralelo na saida
	- meça a magnificação. Compare com a expectativa teórica.
	- meça a distância entre as lentes e compare com a expectativa teórica.
- **>Problemas:** 
	- O feixe emergente do sistema tem divergência nula? Verifique.
	- O feixe incidente no sistema possui divergência? O que muda, do ponto de vista teórico se a divergência inicial do laser não é nula? O experimento é sensível a isto? Discuta.

### Dicas: Método Matricial

• Sejam duas lentes de foco f1 e f2, separadas de uma distância d. Basta multiplicar as matrizes:

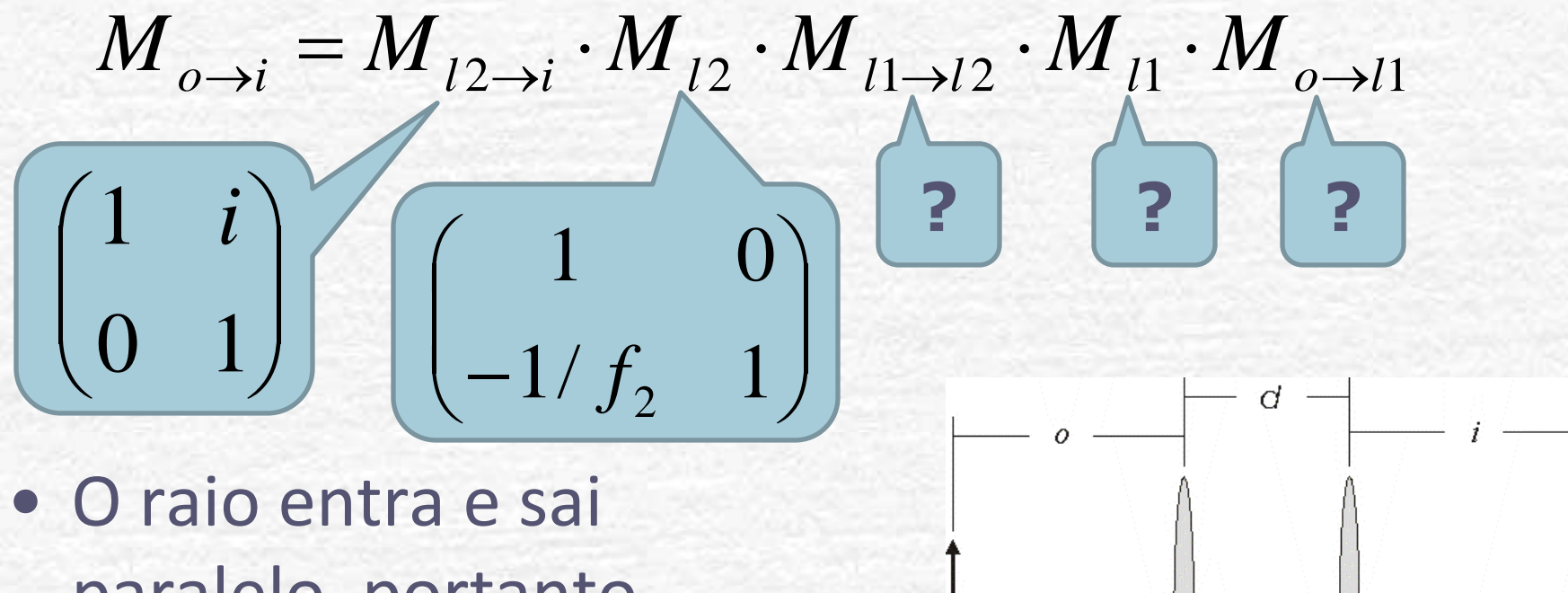

paralelo, portanto  $\phi_1 = \phi_2 = 0$ • Magnificação =  $r_2/r_1$ 

# Difração

Em meados do século **XVII** foi publicado um trabalho, de autoria de Francesco Grimaldi descrevendo o fenômeno que o autor chamou de "**Diffractio**". Esse fenômeno era a propagação não retilínea da luz, que é percebido a olho nu, sob determinadas circunstâncias.

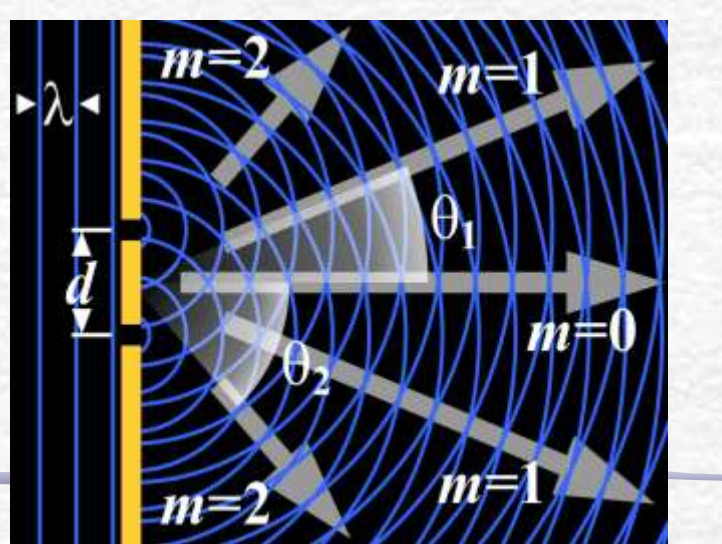

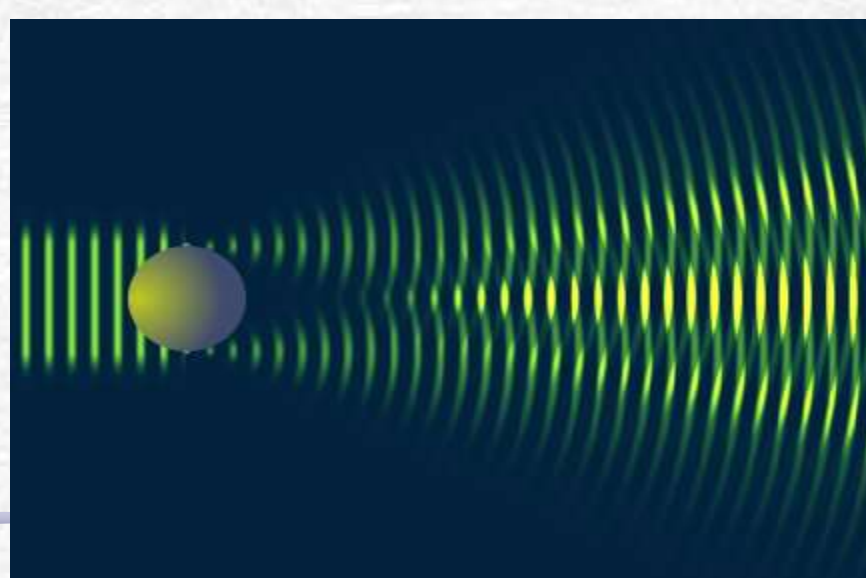

# O que é Difração

• Como um espectador, atrás de uma porta, por exemplo, é capaz de ouvir um som mas não é capaz de enxergar a pessoa falando?

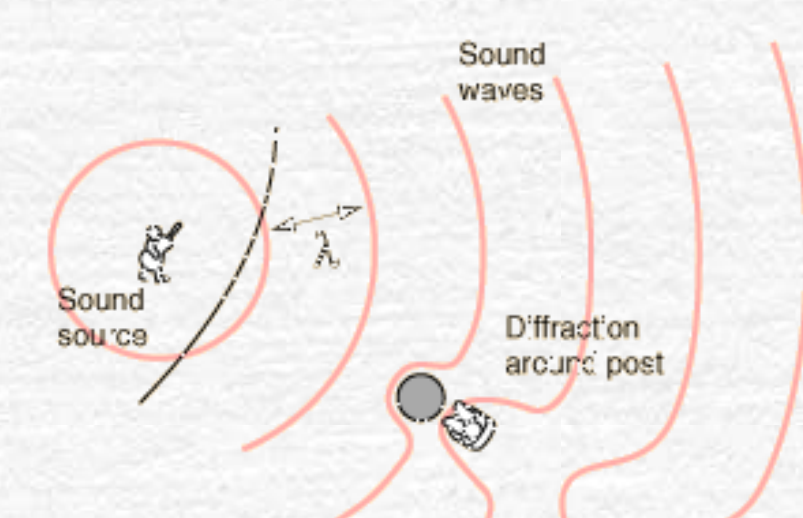

Suppose you bought a concert ticket w thout loo king at the seating chart and wound up sitting behind a large post. You would be able to hear the concert cuite well because the wavelengths of sound are long enough to bend around the post

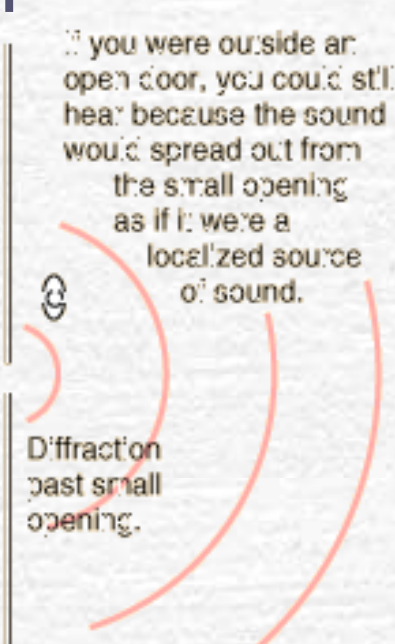

If you were several wavelengths of sound past the post, you would not be able to detect the presence of the post from the nature of the sound.

# **Difração**

- Fenômeno comum com todos os tipos de ondas
- Desvio sofrido por uma onda ao se deparar com um obstáculo de dimensões similares ao comprimento de onda.
	- o A onda se espalha em torno desse objeto como se o mesmo fosse uma nova fonte de emissão da onda
	- o Se a dimensão do objeto for muito maior (ou menor) que o comprimento de onda, não ocorre difração.

### • Pode ocorrer em ondas:

- o Mecânicas
	- **Sonoras**
	- **Oceano**, etc...
- o Eletromagnéticas
	- $Luz$
	-

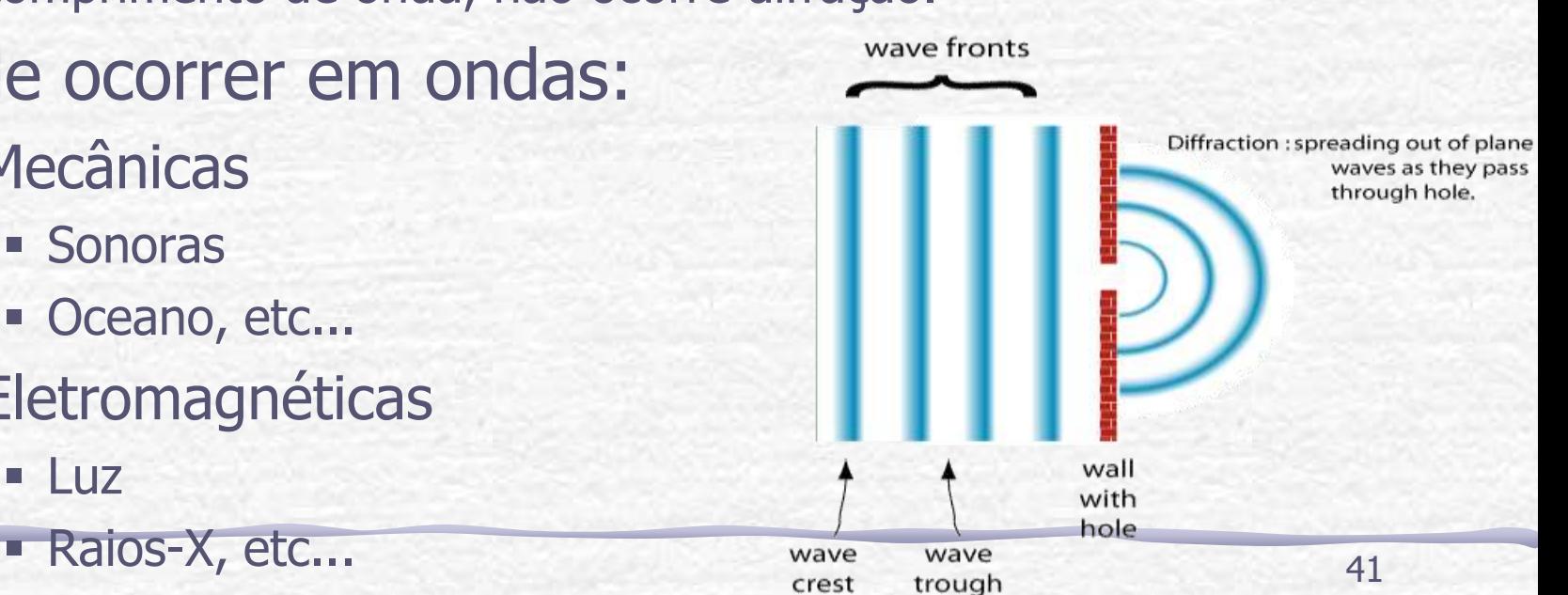

### Exemplos

#### **Difração de elétrons em estruturas microscópicas**

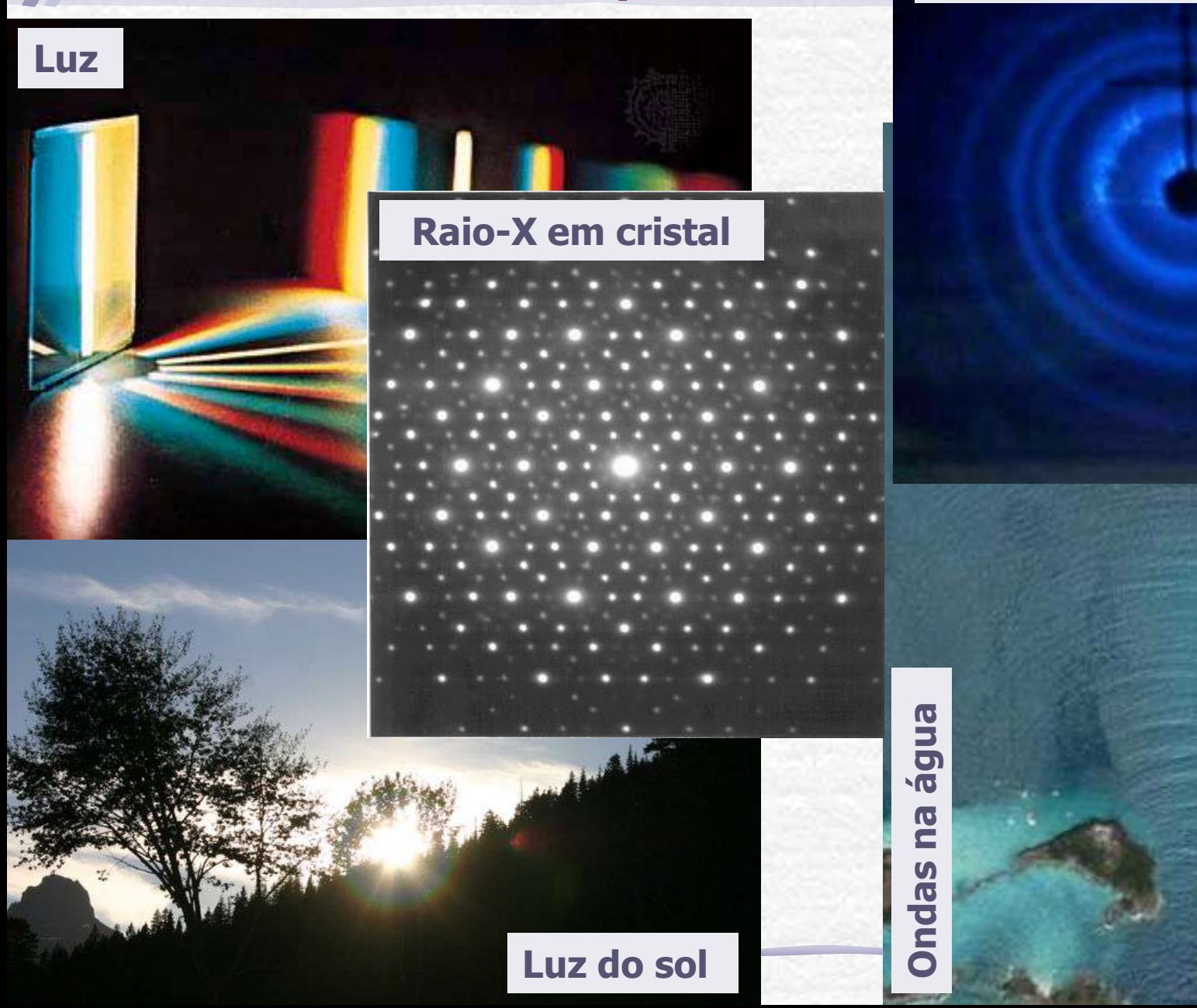

## Difração

- Ondas de comprimento muito menor que as dimensões do obstáculo sofrem pouca difração
	- o http://sampa.if.usp.br/~suaide/applets/falstad/mirror1/ripple/

Para mais detalhes da parte teórica veja o capítulo 10 do livro **Optics** de **E. Hecht** e a apostila de difração do curso de 2007 na página do Labflex.

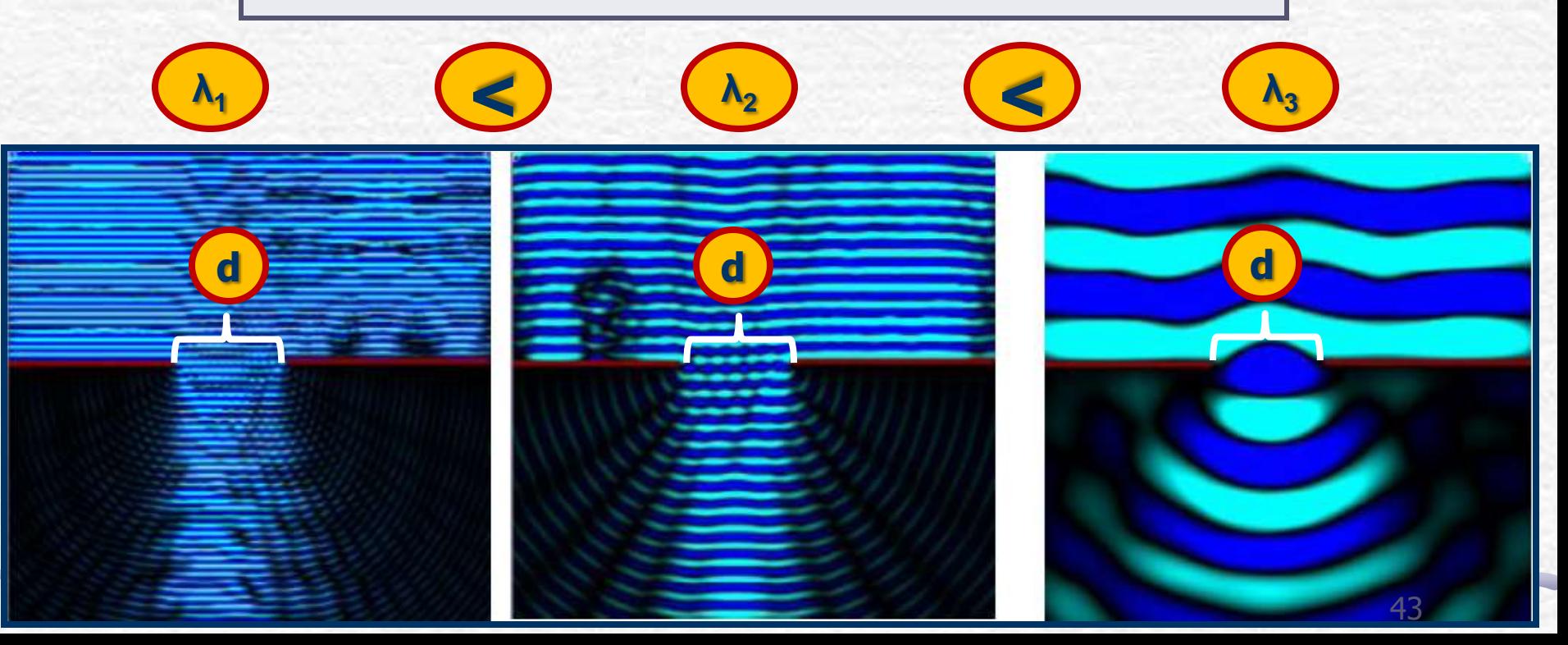

### Para esta Semana: Parte 2

- Fotografe figuras de difração para os seguintes objetos:
	- o fendas simples (pelo menos duas fendas)
	- o fenda dupla (pelo menos duas fendas)
	- o fio de cabelo
	- o todos os objetos na linha superior do slide de fendas

#### Discuta os resultados obtidos.

- o Para as fendas simples e duplas tente relacionar as figuras observadas com as dimensões dos objetos.
- o Tente identificar a forma geométrica dos objetos na linha superior do slide de fendas a partir das figuras de difração observadas. Discuta.

### Medidas de Difração

- Montar no trilho (usado para as medidas com lentes): o laser, o slide de fendas e o anteparo.
- Cuidado com o alinhamento
- Escolha a melhor situação possível para observar as figuras desejadas
- Fotografe todas as suas figuras observadas

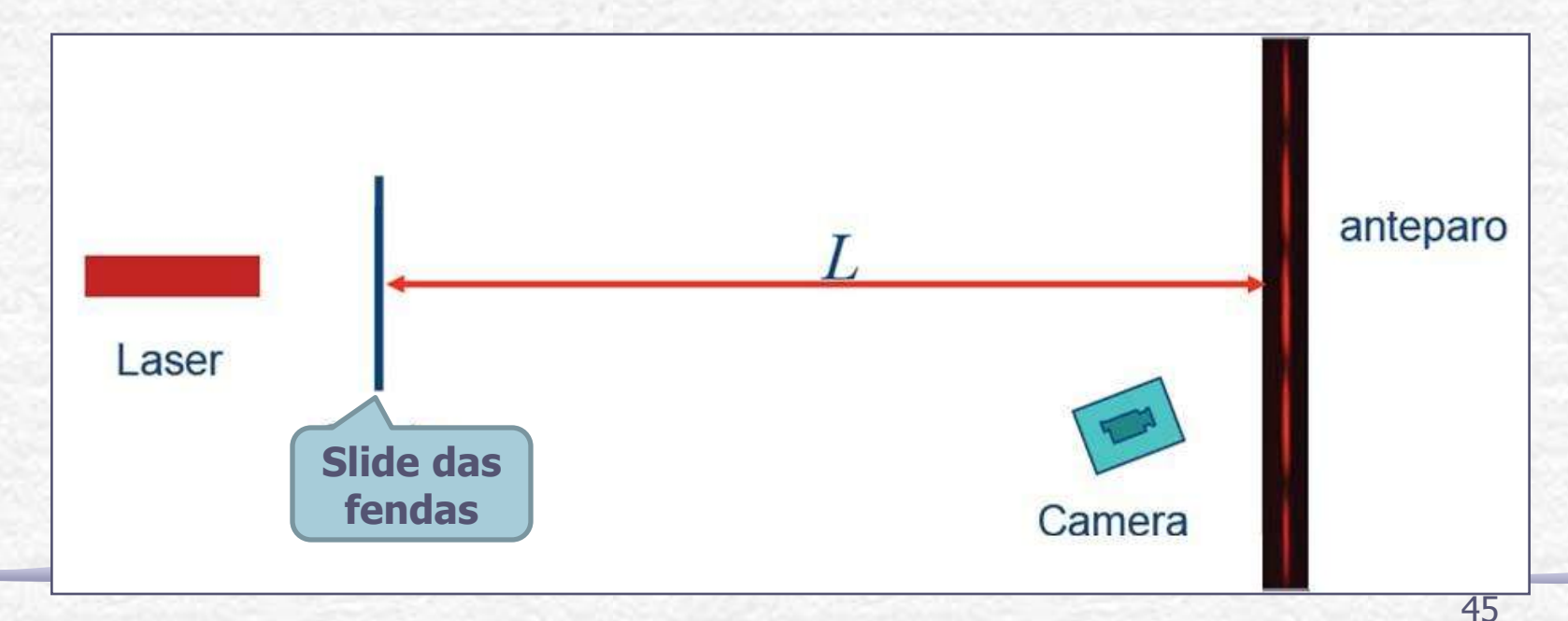

### Dicas para a montagem

#### **Dicas:**

- **1. O alinhamento do laser com a fenda é fundamental para uma boa figura de difração.**
- 2. Você deve relacionar cada figura de difração com o objeto difrator – cuidado para não fazer confusão.
- 3. Há papel preto ou branco que pode ser preso ao anteparo, veja qual produz a melhor foto, o comprimento de onda da luz desse laser é **628nm**  (vermelho).
- 4. As câmeras disponíveis no laboratório são as câmeras CCD, se quiser pode trazer uma máquina fotográfica melhor.
- 5. Por favor não coloque o dedo sobre as fendas do slide, (elas não estão protegidas) segure-o pelas bordas.

# Método Matricial: **REVISÃO**

• Seja um raio luminoso **R** em um meio óptico qualquer. Podemos caracterizar, em qualquer ponto **P**, este raio luminoso pela distância ao eixo óptico principal e o ângulo que ele faz com esse eixo.

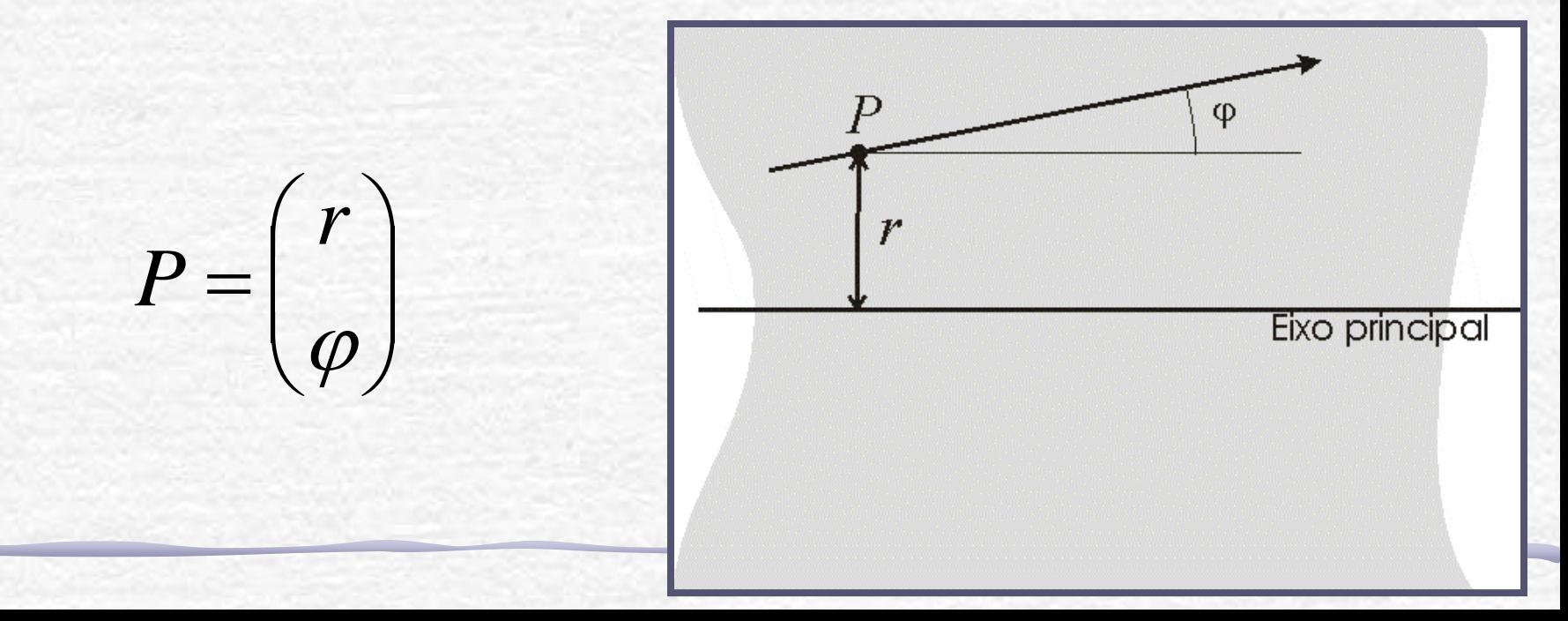

### Método Matricial

• O método matricial estabelece uma transformação entre de um ponto  $P_1$  para outro ponto  $P<sub>2</sub>$  de um meio através de uma matriz de transformação M

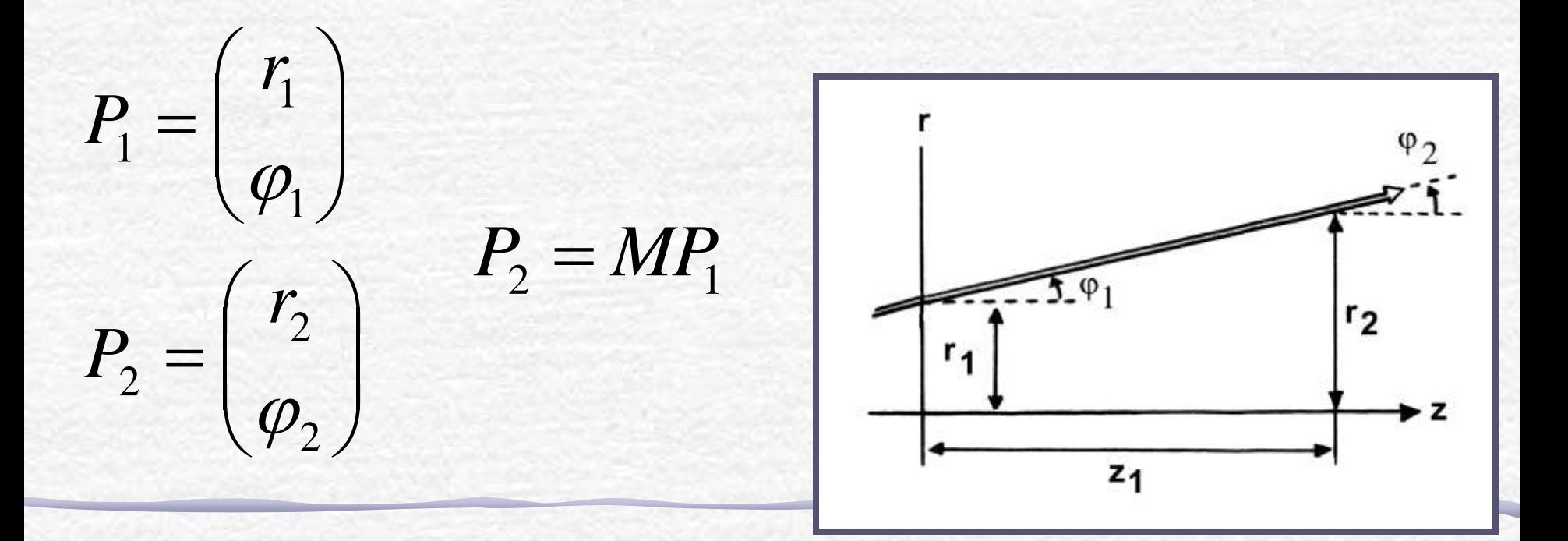

### Tratamento Matricial

• Assim, a transformação de um ponto  $P_1$ para outro ponto  $P_2$  em um meio pode ser escrita como:

$$
P_2 = MP_1 = \begin{pmatrix} A & B \\ C & D \end{pmatrix} P_1
$$

$$
\begin{pmatrix} r_2 \\ \varphi_2 \end{pmatrix} = \begin{pmatrix} A & B \\ C & D \end{pmatrix} \begin{pmatrix} r_1 \\ \varphi_1 \end{pmatrix} \longrightarrow \begin{pmatrix} r_2 = Ar_1 + B\varphi_1 \\ \varphi_2 = Cr_1 + D\varphi_1 \end{pmatrix}
$$

### Lentes : tratamento matricial

• Devido à reversibilidade dos raios luminosos, as matrizes de transformação tem que ser reversível. A transformação inversa é feita através do inverso da matriz de transformação, ou seja:

$$
P_1 = M^{-1}P_2
$$

• O teorema de Liouville diz que a área de um feixe luminoso é conservada no espaço de fase, portanto:

$$
\det(M) = \det(M^{-1}) = 1
$$

### Vários meios diferentes

A vantagem do método matricial é poder escrever a propagação de um raio luminoso por matrizes independentes para cada meio envolvido e combiná-las.

Seja, por exemplo, uma propagação do ponto **P<sup>1</sup>** para **P<sup>2</sup>** que passa por vários meios distintos. A transformação, neste caso, é:

$$
P_2 = M_n M_{n-1} \cdots M_2 M_1 P_1
$$

• Do ponto  $P_1$  para  $P_2$  temos que: • A matriz é a composição de três transformações diferentes:  $P_2 = M_{P_1 \to P_2} P_1$ 

$$
\boldsymbol{M}_{P_1 \to P_2} = \boldsymbol{M}_{B \to P_2} \cdot \boldsymbol{M}_{A \to B} \cdot \boldsymbol{M}_{P_1 \to A}
$$

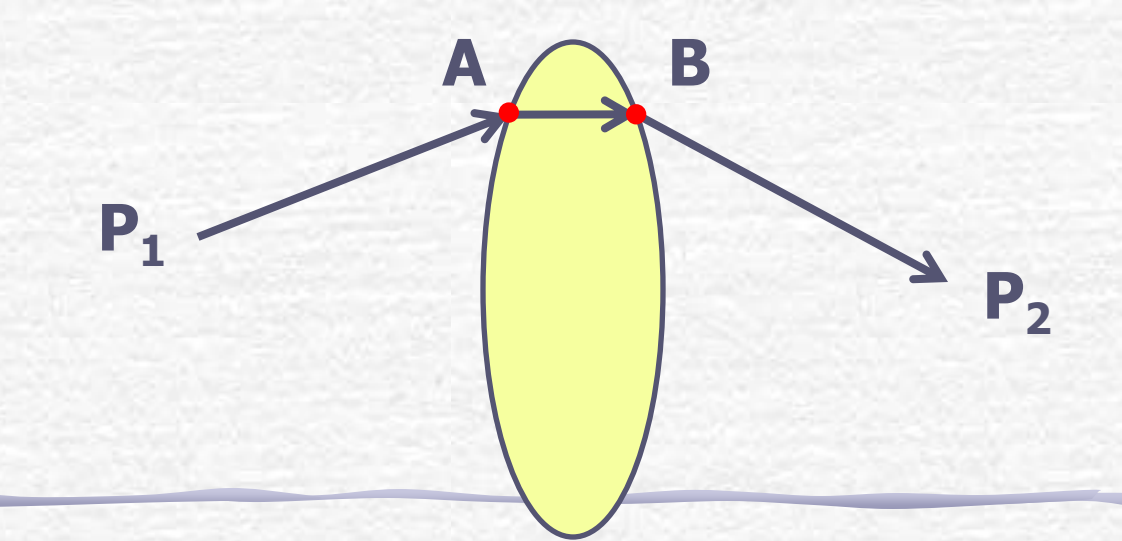

- De P1 para A, propagação em linha reta
- Aprox. paraxial:  $r_2 = r_1 + d \tan \varphi_1$  $\varphi_2 = \varphi_1$

 $t g \varphi_1 \approx \text{sen}\varphi_1 \approx \varphi_1$ 

 $\varphi_2$ 

• Portanto:

$$
r_2 = r_1 + d \cdot \varphi_1 \quad \blacksquare
$$

$$
r_2 = r_1 + d \cdot \varphi_1 \qquad \qquad \varphi_2 = \begin{pmatrix} r_2 \\ \varphi_2 \end{pmatrix} = \begin{pmatrix} 1 & d \\ 0 & 1 \end{pmatrix} \begin{pmatrix} r_1 \\ \varphi_1 \end{pmatrix}
$$

- De A para B, propagação dentro da lente
- Aprox. lentes delgadas:
	- $A \equiv B e r_2 \approx r_1$
- Além disso temos que:
	- $\varphi_1 = 0 \Rightarrow \varphi_2 = -R/f$  $\varphi_1 = R/f \Rightarrow \varphi_2 = 0$
- Dedução na apostila:

$$
M_{A\rightarrow B} = \begin{pmatrix} 1 & 0 \\ -1/f & 1 \end{pmatrix}
$$

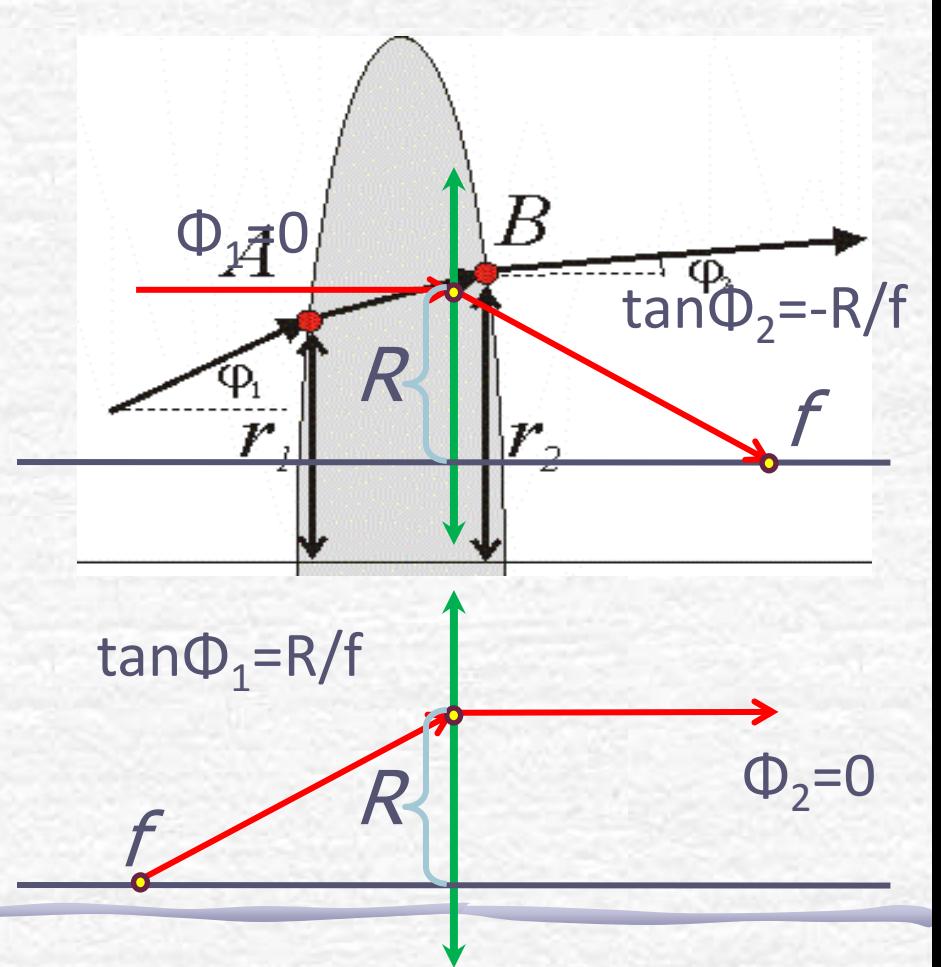

• Assim, a transformação completa para uma lente simples, delgada vale

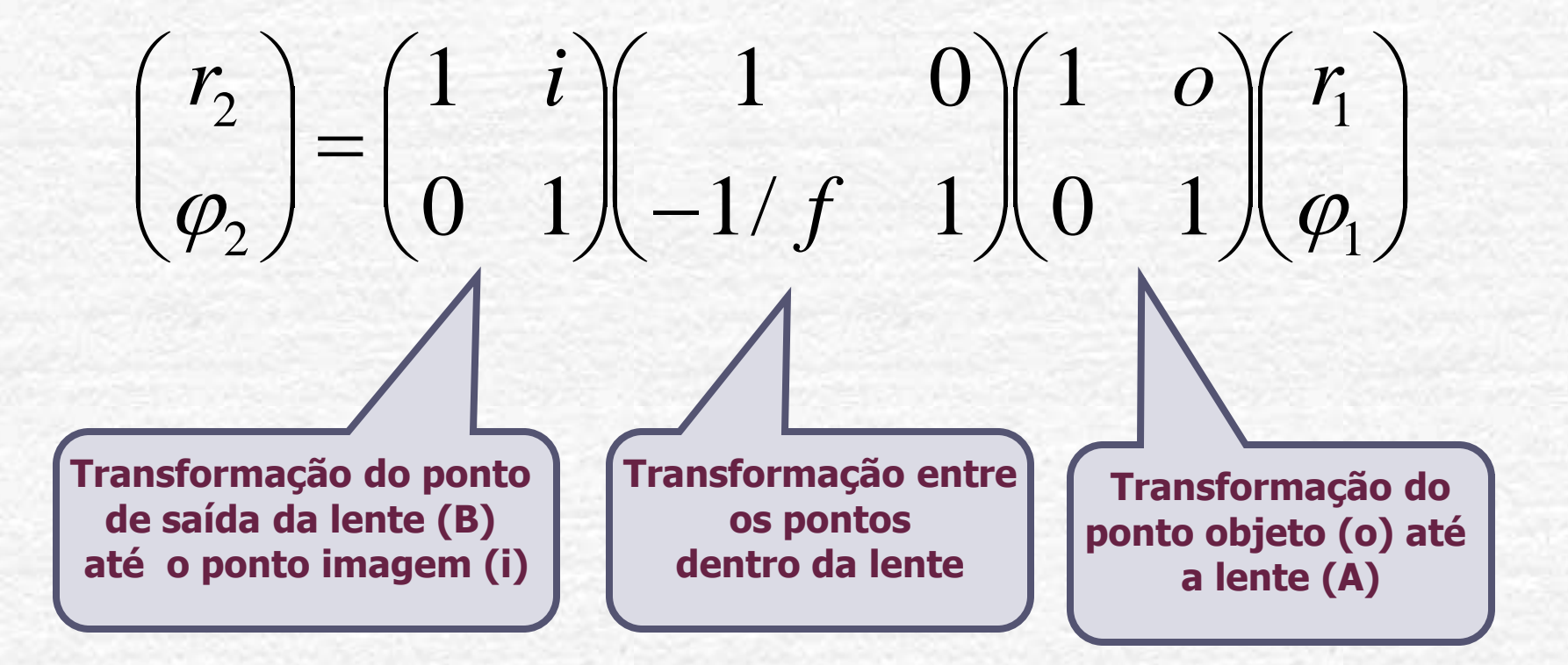

• Para a lente delgada a transformação completa fica

• Ou seja:

  $\int$  $\left.\rule{0pt}{10pt}\right.$  $\overline{\phantom{a}}$ ŀ  $\setminus$  $\bigg($ 1  $\int$  $\left.\rule{0pt}{10pt}\right.$ l E ļ l  $\setminus$  $\sqrt{2}$  $-\frac{1}{2}$  1- $-\frac{v}{c}$   $o-\frac{v}{c}$  $\vert$  =  $\int$  $\left.\rule{0pt}{10pt}\right)$ I i.  $\setminus$  $\sqrt{2}$ 1 1 2 2 1 1 1  $\varphi_2$   $\qquad \qquad 1 - \frac{\upsilon}{\upsilon}$ *r f o f i f io o f i r*  $\mathbf{r}_{2} = | 1 - \frac{\epsilon}{f} | \mathbf{r}_{1} + | 0 - \frac{\epsilon}{f} + i | \varphi_{1}$  $\overline{\phantom{a}}$  $\int$  $\left.\rule{0pt}{10pt}\right.$  $\overline{\phantom{a}}$   $\setminus$  $\sqrt{2}$  $r_1 + \boxed{o - \frac{\nu}{f}}$  $\int$  $\left.\rule{0pt}{10pt}\right.$  $\mathsf{I}$ È  $\setminus$  $\sqrt{2}$  $= |1-\frac{i}{a}|r_1 + |0-\frac{i\omega}{a}+i|$ *f io*  $r_1 + | \overline{o}$ *f i r*

$$
\varphi_2 = -\frac{1}{f}r_1 + \left(1 - \frac{o}{f}\right)\varphi_1
$$

### Equação da lente delgada

$$
r_2 = \left(1 - \frac{i}{f}\right) r_1 + \left(o - \frac{io}{f} + i\right)\varphi_1
$$

• Mas todos os raios saindo de **r**<sub>1</sub> chegam no mesmo ponto **r<sup>2</sup>** independente de **φ<sup>1</sup>** , portanto o 2º termo deve ser nulo:

$$
o - \frac{io}{f} + i = 0 \Rightarrow \frac{1}{f} = \frac{1}{i} + \frac{1}{o}
$$

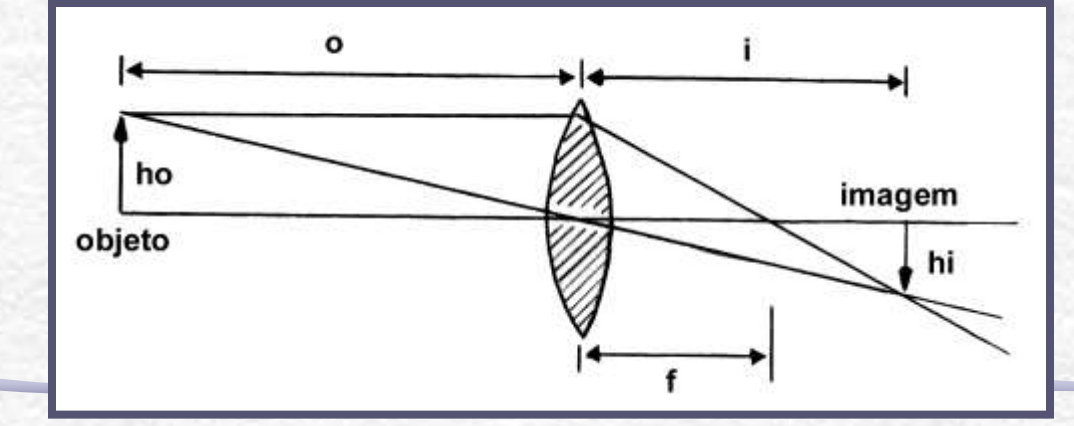

#### **Equação de Gauss para lentes delgadas**

#### Lente espessa: tratamento matricial

• Para a lente espessa a matriz de propagação é mais complicada, porém pode ser demonstrada (ver apostila) e vale:

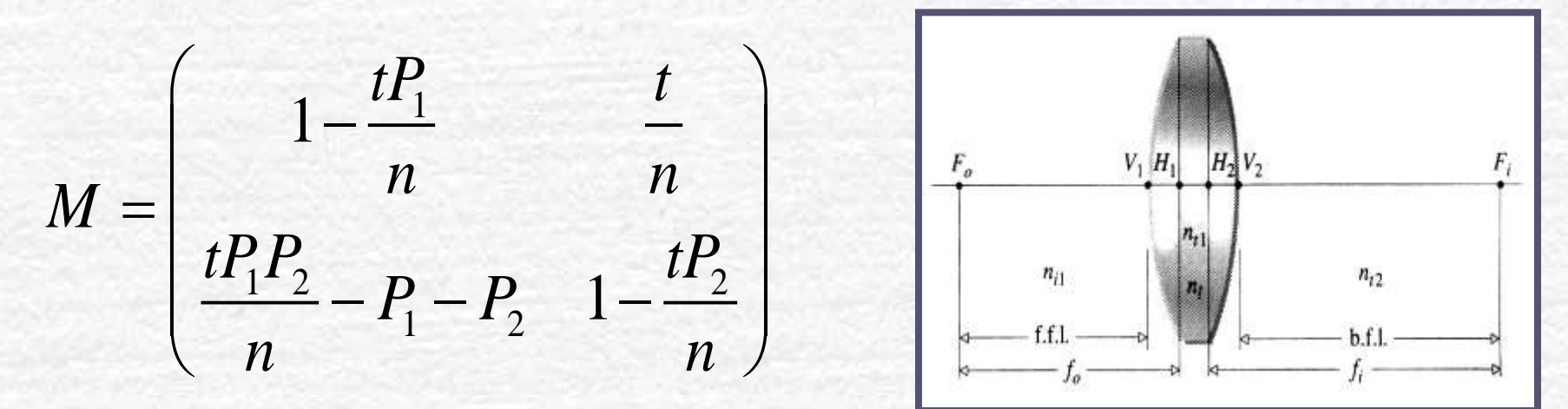

• Onde t é a espessura da lente e a potência da superfície é: *n*  $-1$ 

$$
P_i = \frac{n-1}{R_i}
$$

### Lente espessa: foco

Uma fórmula que se obtém a partir dessa matriz de transformação é a **equação do fabricante**:

$$
\frac{1}{f} = (n-1)\left[\frac{1}{R_1} - \frac{1}{R_2}\right] + \frac{(n-1)^2}{n} \left[\frac{t}{R_1R_2}\right]
$$

**Ese a lente for delgada, a espessura é** desprezível, e o segundo termo vai a zero:

$$
\frac{1}{f} \sim (n-1) \left[ \frac{1}{R_1} - \frac{1}{R_2} \right]
$$

e temos a **equação do fabricante para lentes delgadas**.

### Lente espessa

• A posição dos planos principais da lente espessa também sai da matriz de transformação e é

$$
h_1 = \frac{t}{n\left(1 + \frac{P_1}{P_2} - t\frac{P_1}{n}\right)}
$$

$$
h_2 = \frac{t}{n\left(1 + \frac{P_2}{P_1} - t\frac{P_2}{n}\right)}
$$

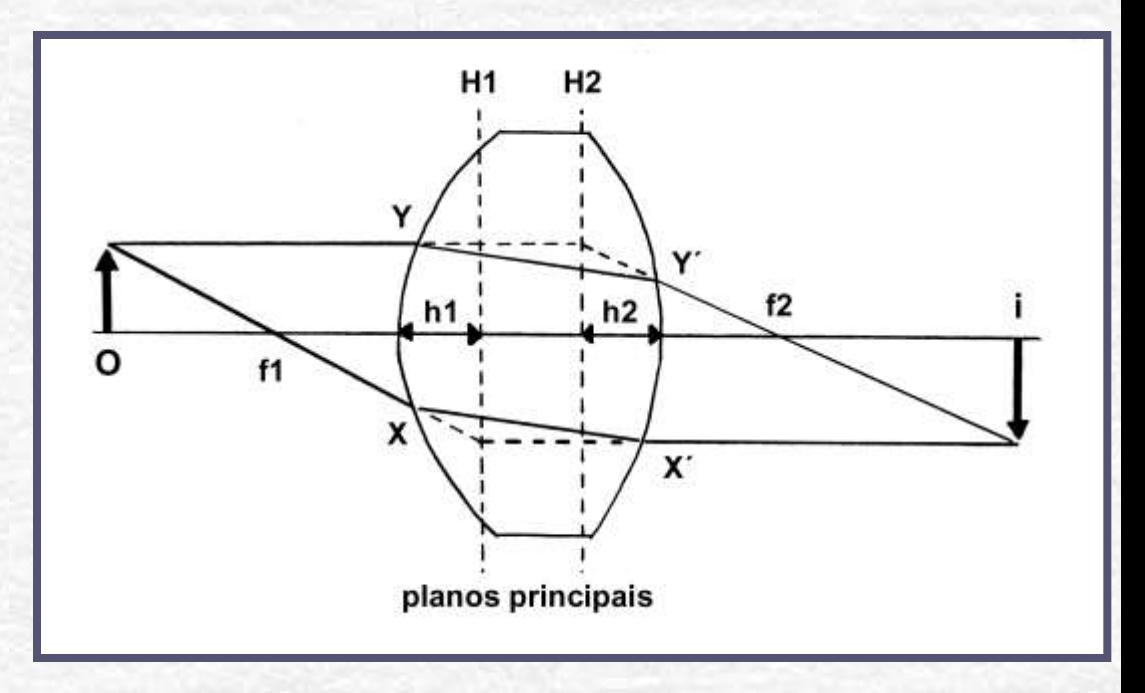